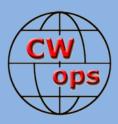

# Solid Copy

The International CWops Newsletter

February

2018

Issue No. 97

# Making Beautiful Music

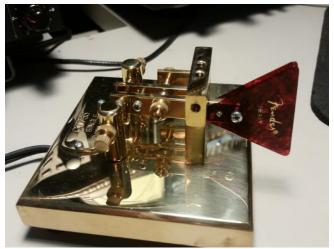

Jim NOUR provides this photo of a UR5CDX-made CT-755B key. Finger pieces are fashioned from Fender guitar picks.

## CWops "CWT" Every Wednesday Regular Tests: Full Speed

Start: 13Z, 19Z, 03Z (+1), 1-hour each session Exchange: name/number (members) name/SPC (non-members) Special slow speed sessions for CWA graduates will be March 14-15, 2018 Avoid DX pileups!

**CWops "neighborhood":** Look for CWops on 1.818, 3.528, 7.028, 10.118, 14.028, 18.078, 21.028, 24.908, 28.028, 50.098 "and up"

**13+ wpm practice:** Tuesday, Friday, Sunday 6-8 pm "local time" 7.035-7.045

## **CWops Officers and Directors**

President: Mac McDonald <u>NN4K</u> Vice President: Peter Butler <u>W1UU</u> Secretary: Jim Talens <u>N3JT</u> Treasurer: Craig Thompson <u>K9CT</u> Director: Stew Rolfe <u>GW0ETF</u> Director: Vidi La Grange <u>ZS1EL</u> Director: Nodir Tursoon-Zade <u>EY8MM</u> Webmaster: Dan Romanchik <u>KB6NU</u> Editor/Publisher: Tim Gennett <u>K9WX</u>

# President's Message

January and February have the CW Academy Advisors busy with their Level I, II and III students. The students I have in a Level I class have been doing great. You can tell they are working the plans and doing the practice. They

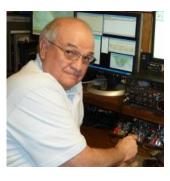

pass through the phases where A's are sent as N's and F and L get reversed. But continued practice wins and they are hearing the sounds of the characters correctly. My class has reached the 10th session and is going to learn to apply all the work up to now into having initial QSOs. It's like observing a flowering plant in the spring time when the buds transform into flowers. They can actually feel the success of their daily work/practice. The Advisors enjoy these results with them too. By the end of Level I

(Continued on page 2)

# Table of Contents

| President's Message               | 1  |
|-----------------------------------|----|
| From the Editor                   | 3  |
| News & Notes                      | 6  |
| CWops Vanity Calls and Mini-Clubs | 8  |
| Notes from a First-Year Member    | 9  |
| Operating Straight Key Night      |    |
| Sending CW Over the Internet      |    |
| CWops Award Nominations           | 15 |
| CWops Tests                       | 15 |
| CW Academy                        |    |
| New Members                       |    |
| CWops Members Awards              |    |
| QTX Report                        |    |
| Dayton Awards Dinner              |    |
| Operating Events                  |    |
| My Story: New member bio's        |    |

we turn out a large number of new CW operators ready to start their new mode of communications. In general a Level I student has learned the character sounds at 20 wpm but their proficiency will be around 10 to 15 wpm. That's the stepping stone to Level II where more practice and skill development will move their proficiency closer to 20 wpm.

Since we teach them at 20 wpm, if they try to make a contact in one of the Special CWT sessions following the end of the semester, I ask you to help continue developing their skills by being ready to QRS more so they can have a good interaction with the members. I think this is consistent with the reason we have CW Academy in that we are trying to preserve CW communications through the entry of newly trained hams. You'll see the announcements near the end of February reminding everyone of the Special CWT sessions, usually the second Wednesday following the end of the semester, in this case the end of the Semester is February 28<sup>th</sup>. Both the Advisors as well as the CWA students will use "CWA" instead of a number during the CWT exchanges. We really appreciate all of the volunteer Advisors for their dedication to training these new CW operators as well as the advanced students. We want to make it fun for all in the 3 special sessions.

Jerry Weisskohl, AC4BT, is the CW Academy Manager and is doing an outstanding job of scheduling the students with the advisors. He has also developed a means where our students can randomly meet at a web-

site and when logged in they can schedule a CW QSO. It's not restricted to students and regular members can check to see who in logged in and offer to make a CW QSO with anyone listed. More detailed information will be put on the CWops reflector about the website.

You are probably familiar with special call signs that have been used by ham radio organizations to highlight activities. We have had the suggestion by Stew Rolfe GW0ET that CWops look into the means for members to apply for the use of these call signs and put them on the air. They studied the suffix "CWO" availability in the UK and used the G2CWO, GI2CWO and GW2CWO call signs recently during

## President's Message . . .

Since we teach CW Academy students at 20 wpm, if they try to make a contact in one of the Special CWT sessions following the end of the semester, I ask you to help continue developing their skills by being ready to QRS more so they can have a good interaction with the members.

the Wednesday CWT sessions. It was a successful experience and now we have moved the concept further with the help of USA volunteers to see how we can do similar assignments of calls like, K1CWO, K2CWO etc. See page 8 for a more complete update.

Mark your calendars for attending the Xenia (Dayton, OH) Hamvention in May 2018. Many of our major awards are presented to members who attend the CWops Awards Dinner at the Spaghetti Warehouse. This is the place and time where we present our award to the winner of the (person, group, organization or institution) that has made a significant contribution to Advancing the Art of Morse Code.

You may be eligible for some of the CWops Awards for QTX's, ACA, WAS and others. If so, you can print your award from the templates shown on the CWops Website. We use the Honor System so if you have achieved the required levels of performance for the awards, you may print the certificates and proudly display them in your ham shack for others to admire.

73

Mac, NN4K, President

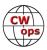

# From the **Editor**

## **ARRL** Governance: An Update

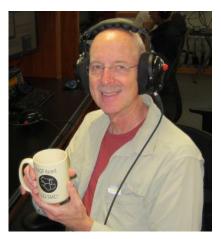

Following a wide range of concern expressed in various forums, including on the CWops listserv, the officers and directors of CWops authorized CWops president Mac McDonald, NN4K to send a letter to the ARRL voicing objection to a number of items slated to appear on the agenda of the ARRL's January 2018 board of directors meeting. The letter was sent on January 15 and the text is reprinted here:

To: ARRL Officers and Directors:

This letter is from the directors, officers and the approximately 1500 active members of the CW Operators' Club (CW ops) located throughout the United States, and internationally. I am hearing from many CW ops members who have been reading websites, CQ Magazine blog posts, letters and comments by so many ARRL members,

and from clubs – all regarding ARRL's current policies and practices. On behalf of CW ops I feel compelled to voice my concern and disappointment in how ARRL has been conducting its governance, with particular focus on its emphasis on secrecy and control by current management, contrary to the essential nature of ARRL as an open, democratic organization.

Several of us have examined the Code of Conduct that ARRL adopted in January 2017. It is remarkable in how strongly is provides for absolute loyalty, secrecy and preservation of the appearances of the executives. Since its inception, ARRL has required duties of care, loyalty and good faith of its officers and directors. But until the Code of Conduct was adopted, the notion that a Director is prohibited from expounding on his opposition to a Board vote, what he expressed in the Board meetings, the issues that were discussed, etc., had never, as far as we know, led to ouster, censure or disqualification. Moreover, we are hearing of myriad examples of our elected ARRL representatives now afraid or unwilling to respond to questions about decisions that they participated in making, such as legislative proposals (like ill-conceived H.R.555), disciplining directors directly or indirectly, and more.

While there have been recent proposed changes to the Code of Conduct, the current Board Policy on Director Governance continues to "prohibit any director, officer or vice director from making any adverse statements concerning a past Board decision"; "prohibit disclosing any other director's vote unless voting details appear in the minutes or are otherwise made public"; and "prohibits a board member from conducting independent investigations." Terms such as gag-order, secrecy, and loyalty-mandate all apply accurately to describe this absolutely unacceptable level of muzzling, directly contrary to the democratic principles on which ARRL is founded.

ARRL is not the only organization with a code of conduct. In most states, including Connecticut, there are many examples of codes adopted by well-regarded organizations. See, for example https://www.myarrlvoice.org/the-issues/example-of-bylaws-ofct-non-profit-organizations/. The underlying purpose of these codes is to assure the integrity of the organization by giving guidance to the individuals who represent the organization. The typical concern is conflict of interest, usually in the form of position or financial interest. Revealing a vote is hardly a concern that should invoke violation of a Code of Conduct in a membership organization like ARRL.

A membership organization such as ARRL should be far more transparent than the current Code of Conduct permits. For over 100 years ARRL has had no Code of Conduct, and yet it seems to have functioned virtually flawlessly. Only in the last year or two, with the introduction of a CEO from the corporate world, and support of several Directors, has the notion of "loyalty by silence" been the new guiding principle at ARRL. There are also a variety of proposals that have been raised and may be presented at the upcoming Board meeting later this month. In balancing transparency and

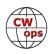

an appropriate need to maintain confidentiality associated with some policy decisions, those proposals are simply inconsistent with the interests of the ARRL membership, as are certain Code of Conduct provisions as they have been applied.

It is simply unacceptable to see that a Director can be "removed" if what he or she expresses outside a Board meeting could conceivably "bring the organization into disrepute." There is no definition of what constitutes "disrepute." Even the ARRL General Counsel has failed to explain why all of these restrictions are not tantamount to a huge gag order on Directors, and why they are needed to protect what has been a well-functioning organization for over a century. One Director recently wrote to the effect that ARRL's IRS status may be at risk without these secrecy requirements! That is patently ridiculous. In any event, we wonder why good governance requires strict controls when so many other non-profit corporations, in Connecticut and elsewhere, function perfectly well without them. This misguided application of protective measures imported from the corporate world does not suit a membership organization like ARRL. The Code of Conduct needs to be summarily overhauled, replaced with a version that is more befitting the ARRL we have all known for the last 100 years. If nothing else, the Code of Conduct and the various proposals coming before the Board will soon constitute no less than disreputable conduct by the current Board and its General Counsel.

One of the proposals for the January 19 Board meeting appears to provide for ejection of an ARRL member (even a Life Member!) for "cause" - without any further showing. What in the world is current ARRL management thinking? An even more recent proposal is motion EC-4 that expands Article 2 with regard to "undesirable" members and applies it to Director or Vice-Director eligibility. This apparently is intended to remove a candidate for Director or Vice-Director who at any time in his or her life disparaged the ARRL. Any application of Article 2 necessitates full disclosure to the membership, must define good cause shown, and must provide procedures for due process (meaning an open hearing with an opportunity to be heard).

The overall approach to management at ARRL appears just short of inquisitorial. As an example, the Ethics and Elections Committee treats disqualification of a candidate for Director or Vice Director as a "personnel" matter, and entirely confidential. The membership cannot be told anything other than the result. This is wrong for several reasons. First, an elected official is not an employee. Personnel policies do not apply. Second, disqualification should be rare, imposed only if, for example, a conflict is "continuous and pervasive." No one-topic conflict meets the "pervasive" test. The more appropriate remedy would be recusal, which is precisely what most other corporations provide for, not disqualification.

CW ops is also concerned about a reported proposal by an ARRL Director to allow the President and certain Vice Presidents to vote as though they were Directors. This would dilute the elected Directors' voting power so that when combined with appointed directors, and the power of incumbency, the representative membership democracy ARRL has enjoyed for over a century will be destroyed. Is there a compelling justification for this proposal? We don't think so. We insist that it be tabled or rejected, and never raised again.

I note that in response to a CQ Magazine inquiry with regard to proposals or motions to the Board, NY2RF himself stated that "[T]he members should never have seen the proposals prior to board consideration and action." He added, "At all times in the past, such proposals have been treated as board-confidential, transmitted only to board members for their consideration before any public discussion." This is absolutely outrageous, and Mr. Gallagher should be publicly reprimanded for suggesting such an attitude. These are matters that ARRL members have an absolute right to know about and comment to their elected representatives about. Shame on Mr. Gallagher.

As a final matter, my understanding is that ARRL hired outside counsel to assist in developing the Code of Conduct. In conjunction with ARRL's General Counsel, it may have even had a hand in suggesting some of the anti-democratic proposals now being considered for inclusion at the January 19 Board meeting. It would be helpful were ARRL to waive its attorney-

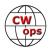

client privilege so that the membership can better understand why ARRL is adopting a kind of governance that is so antithetical to the wishes of its membership.

Many CW ops members are long-time or life ARRL members. They wish to remain so. But absent withdrawal of the referenced proposed amendments at the January meeting, plans for overhaul of the Code of Conduct and reversal of questionable actions against certain Directors and Vice-Directors, we as a club, and I as its president, will support opposition candidates in future Director elections.

The board met as scheduled and <u>you can read the minutes of their meeting here</u>. Jim N3JT has provided this summary of the relevant actions:

- The board announced the retirement of Executive Director Tom Gallaher, NY2RF. A search committee has been formed to find a new CEO.
- A number of proposals authored by Director David Norris, K5UZ were withdrawn, as were a number of proposals authored by Director Mike Lisenco, N2YBB.
- That part of the Code of Conduct dealing with directors speaking to his/her constituency has been repealed.. The remainder of the Code is subject to a rewrite later this year.

Finally, an update on the Amateur Radio Protection Act (HR555/S.1534) from CWops member Fred, K1VR:

"The Board of Directors at ARRL has decided to once again move forward in pushing the Amateur Radio Parity Act. As written, if you live on a private road, or a private way, and have an outdoor antenna for which you did not receive prior approval from your road organization, on the day it passes, you may be engaged in a federal misdemeanor. Your payments to maintain the private road, including snow-plowing or lawn-mowing, may make your situation fall into the definition of "Community Association," which is, as drafted and approved by ARRL:

'(1) COMMUNITY ASSOCIATION.—The term "community association" means any non-profit mandatory membership organization composed of owners of real estate described in a declaration of covenants or created pursuant to a covenant or other applicable law with respect to which a person, by virtue of the person's ownership of or interest in a unit or parcel, is obligated to pay for a share of real estate taxes, insurance premiums, maintenance, improvement, services, or other expenses related to common elements, other units, or any other real estate other than the unit or parcel described in the declaration.'

"If your private road/private way organization was created by "applicable law," and you are obligated to pay for a share of lawn-mowing or snow-plowing (or any other "service . . . related to real estate"), you may be violating a federal law.

"On January 25, 2017, Director Lisenco of the Hudson Division testified in Congress on emergency preparedness by Amateur Radio. He spent time pressing for adoption of HR555/S.1534, the disastrous Amateur Radio Parity Act. Very few people who have read the provisions of the ARPA come away with any comfort for the future of Amateur Radio in HOA environments. It is just astounding that ARRL continues to think it it can help anybody. <u>Here is the testimony by Lisenco</u>: which starts at about Minute 44.

73

Tim, K9WX, Editor

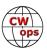

# News & Notes

## Jerry Weisskohl, AC4BT

#### Condolences to new member Dick WN7S, on the passing of his brother.

**John, K4BAI**: I will be back on Bonaire Feb 11 to 24. Outside the ARRL DX Contest CW I will be QRV as PJ4/K4BAI. During the contest, four of us will be QRV M/S as PJ4A. The other three are K2NG, NE9U, and KK9V. QSL both PJ4A and PJ4/K4BAI via K4BAI. The PJ4A log will be uploaded to LOTW as usual. I will be QRV during the CWTs during those two weeks to the extent possible. 73, John, K4BAI.

**Ed, AI6O**: <u>At right is a picture of me at age 14</u> operating in my folks' 35-foot house trailer. Rig, as you can see, was a Heathkit DX40, Hammarlund HQ100 receiver, and the J38 key I still have and use from my uncle/mentor, W3OHF.

Antenna was a Master Mobile with a coil with selectable plugs-ins for 80 through 10 meters. I upgraded to general class (K3IYK) that same year. My dad was an itinerant preacher and I was home schooled. Had a lot of good operating time. I got back into CW about 6 years ago and credit CWops and the discipline of every Wednesday night. Thanks to all who have been a part of my road back on CW.

**Rick, N6XI**: I'm having a blast field testing the Elecraft KPA1500 solid state, full power amp. It just sits there quietly and runs 1500W with modest drive - no moaning and groaning gears, no transformer hum, no extraneous audio artifacts, no tuning, no sweat. Sorry to be so "negative," but KPA1500 eliminates so many negatives of prior amps I've known (and even

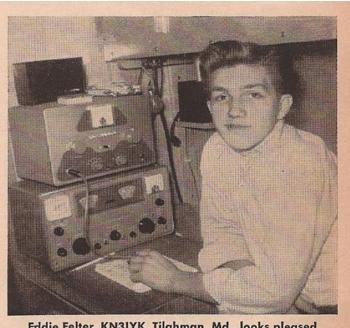

Eddie Felter, KN31YK, Tilghman, Md., looks pleased because of his WAS of 38 which includes KL7 and WH6, not to mention his DX of XE3, LA6, OH7, G3, DL6, and UA1. Eddie operates in a trailer, his dad travels a lot and Ed has been portable in all the call areas!

June, 1960 • CQ • 87

loved) that I could find no better way to praise it! And yes, it operates full QSK on CW, almost as quick as the K3 I'm driving it with. I posted a longer review on eHam.

**Rod, W7ZRC**: I've updated my operating position. I just added an IC-7600 to my shack and am waiting for a new Winkeyer USB to go with it. I like it pretty well.

**Roger, G3LDI**: I'm getting rid of my FT2000, DMU-2000 and Microham II keyer and replacing the operating desk to make an updated station. It will be the Flex 6600 with two 27-inch monitors. Lots of work to do there and I just hope it will all go OK. Flex is expected in April. Lots of work to do 're-roping' the 120-ft tower and servicing the 4-el Steppir, plus replacing the top tower that supported my 20M rhombic. It came down in the last gale.

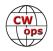

**Bill, K0MP**: Roland, K7FOP, A CW Academy student I had last semester is doing very well with Summits on the Air (SOTA) and has made his first "on the air" contact activating a summit in the snow.

The quote below is from one of the most well-known and successful activators in the world who lives in Colorado, WG0AT. I'm so proud of Roland and I remember that not too long ago, Roland was a just a brand new CW operator in my Level 1 class.

For more great info on WG0AT, go to YouTube and search WG0AT. Some really great activation videos with his famous goats he takes with him. SOTA is a great way to break into CW as it teaches all aspects of

the mode. You don't have to climb a mountain either, you can just "chase" the activators from your home shack.

"Most fun contact of the day was <u>Roland Simmons</u> K7FOP for an S2S (Summit to Summit)! Reason is he's new to CW and just killing it!! ...Getting his Goat On! Go Roland! Also proof that activators do match speed of chasers often times! Have a listen ...K7FOP's sound file: <u>https://www.dropbox.com/s/</u>"

73,

Jerry, AC4BT, News & Notes

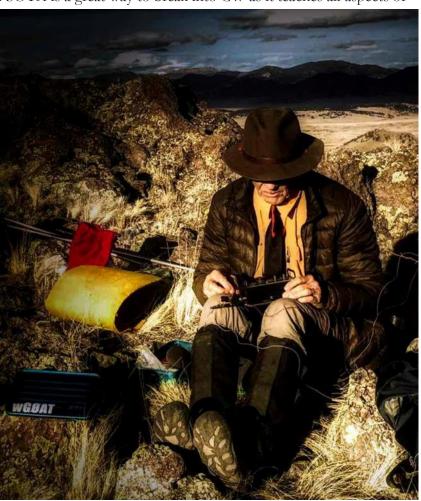

WG0AT does his thing.

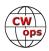

# **CWops Vanity Calls and Mini-Clubs**

Editor's note: Efforts are underway in a number of countries to procure special call signs for use by CW ops members with the appropriate license. Here are two updates.

#### From Stew Rolfe, GW0ETF

The UK&CD members of the CW Operators Club now have their own club callsign, Gx2CWO. This will be used by any UK&CD member to promote CWops and individual operators will be happy to have CW contacts with anyone whether members or not. In particular, they would be delighted to work those aspiring to membership of CWops and seeking to make QSOs in support of the sponsorship process, as well as students of the CW Academy who will be assured a friendly and understanding response. Each call has it's own QRZ.COM page which will record details of operations and all contacts will be uploaded to Logbook of the World. In a little more than a week since the licence was issued G2CWO, GM2CWO and GW2CWO have all been on the air operated respectively by G4NVR, GM0EUL and GW0ETF.

In due course it is planned to have similar such calls in other DXCC entities and US/VE call areas so keep listening. Maybe one day these club calls will be bonus stations in the CW Open contest and the basis of certificates for working numbers of 'club stations'?

#### From Bill Gilliland, W0TG

Building on an idea generated by several of our CWops club members, we have formed a committee to guide procurement of CWO and CWA call signs in the United States. These call signs will be available for use by any CWops member, with permission of the call sign trustee, and will be used to promote CW operation and the CW Operators Club and CW Academy. Stew, GW0ETF, has started the ball rolling with GW2CWO, which he has been using during CWT sessions. We are hoping other CWops members outside the United States will embark on getting such call signs as well. (CWops reimburses fees charged for applying.)

Call Sign Committee members W0TG (Committee Chair), KE8G and AA8TA have been developing model by-laws and rules for the operation of mini-clubs that will apply for available CWO and CWA vanity call signs. Sixteen of these callsigns are available and the plan is to set up one mini-club in each ARRL geographic division. FCC rules require that a given trustee only have one club call sign. The committee expects to have the first prototype mini-club in operation within the next few weeks.

We also expect to have a semi-automated Website for formation of the mini-clubs and for member use of the call signs, as well as other related issues. Our goal is to make everything as easy as possible for those who must be officers and trustees of the clubs.

Meanwhile, we are hoping that other CWops members around the world will follow Stew's lead and see if they can get club call signs, too! Please get in touch with any member of the Call Sign Committee for more information.

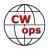

# A Big DAH DIDIDAH From A First Year Member

## Glenn O'Donnell, K3PP

As I reflected on life as I always do over the Christmas break in 2016, I realized 2017 was to be a special year for me in ham radio. It marked my 40<sup>th</sup> anniversary as a licensed ham and my 25<sup>th</sup> after reactivation. In 1991, we purchased our current QTH, while I was still inactive as Technician-class N3BDA. I noticed that every approach to our new home was uphill, which got me thinking. I conferred with a USGS topographic map and learned I was smack dab atop a VY FB hilltop. I decided it was time to dust off my old HW-101 and get my ham juices flowing again. By late 1992, I reacquainted myself with the code well enough to take that nervous first step. I made my very first HF QSOs with a terribly shaky fist on CW. The bug bit me hard, I upgraded to Extra in 1994, got K3PP in the 1996 vanity call Gold Rush, and I never looked back!

Fast forward to my year end 2016 reflection. During my time atop what my wife and I affectionately call "Mt. Crumpet" (where the Grinch lives, FYI), I built up a decent station, earning a reputation as a "good enough" contester. I have been a mediocre CW operator for years, but I just never graduated to the level I wanted to be. I did the usual big contests, but not much else and I knew I needed lots of real practice to get better. I vowed then that I would focus heavily on CW in 2017 to mark that special year. The weekly CWT contests looked appealing for such practice. Not yet a CWops member, I decided to focus on the CWTs.

I'm a very busy man. I don't have as much time for ham radio as I'd like, but I made time for CWTs and other activities in my big year. Many times, my CWTs were either truncated or shot altogether as work and other life demands took precedence, but I am thrilled to have done as many as I did.

In February, I got an email from Hank W6SX inviting me to join CWops. Frankly, I hadn't even considered such an honor because I didn't think I was good enough. Of course, I jumped at the opportunity. With nominations from Hank, Alf IT9MUO, Lar K7SV, Keith W3KB, Martin OK1RR, Ken K6MR, and John K3CT, I was officially a member of this venerable group! I appreciate you all for bringing me into such a wonderful organization! I had long dreamed of joining your ranks and here I am! My number is an awful one for the CWT exchange (#1787), but everyone seems to copy it well!

As the year progressed, I improved. In the beginning, I was using the <u>CwGet</u> code reader as a crutch. I copied about 40% or so without it, but I depended on it to help me. As the year went on, I used it less and less. I leave it running now, but more as a safety net on my second screen and I'm proud to say I only need it about 2% of the time now. I won't yet kill it altogether because I am increasing my speed and I still need it for the hyper-fast guys. Give it time. I'm weaning myself from it pretty well!

I originally had my sights set on a CWT bronze medal. I wasn't sure I'd be able to squeeze in 50 CWTs, but I was determined to try! My annual April-May business surge had me struggling, but the summer was more promising. The 23-Aug 1300z CWT was my 50<sup>th</sup>, cementing my bronze medal! Could I actually pull off a sliver medal performance? Again, I had doubts, but I don't let reality interfere with my goals! As in the spring, autumn is extremely busy. I persevered though, and in the 20-Dec 1300z CWT, I celebrated #80 and I ended 2017 with 85! Even with the on-line scoring missing two CWTs, I'm over the top for silver! Woo hoo!!

A funny thing happened during the year – I actually DID get better! I've been S&P for almost the whole

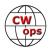

year and hoping to get good enough to do some clumsy runs by year-end. In his own pursuit of improvement, Mark KB3Z inspired me to do a cannonball into the deep end of the pool, so in the 13-Dec 1900z CWT, I ran in the final minutes! It wasn't pretty, but It did the job! I set a new high score thanks to the higher rate! I have now run in the last 8 CWTs for at least a little time. The difference is staggering! I set another high score with 74 QSOs in the 20-Dec 1900z CWT and now I have my sights set on cracking 100 in 2018! The chart below shows how I progressed through the year!

The CWTs had another effect. 2017 was by far, my best ever year for CW! As I write this the morning after the final CWT, I have 8,740 CW QSOs in my 2017 log, 3,386 of which are from the CWTs! My prior best year was 2014 with 3,920 CW QSOs! As I write this I still

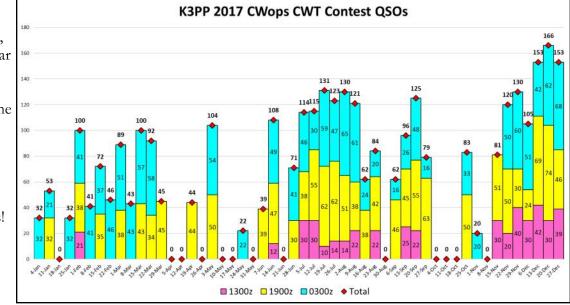

have a few days and two weekend contests to build more!

So, as we prepare for a new year ahead, I want to express my deep gratitude to the CWops membership for welcoming me and coaching me along to a better CW performance. I'm not yet where I want to be, but I can finally see that it's achievable! I am indeed on Cloud N! I wish my CWops brothers and sisters a wonderful 2018! As W6SX always signs, "CW Exuberantly!"

# **Operating Straight Key Night 2018**

## Carl Davis, W8WZ

Operating SKN is my favorite way to welcome in the New Year. I avoid being on the roads on New Year's Eve and I'm inside where the shack is kept warm with the glow of vacuum tubes.

This year the First Class CW Operators' Club (FOC) also sponsored an operating event during the same timeframe called FOC Bug Day which encourages the use of semi-automatic bug keys. I love bugs and straight keys, so I am happy to use both but wish FOC had chosen a totally separate day so I did not have to pick between the two options during the same timeframe.

Because I wanted to submit a Bug Day log to FOC this year I made a couple Bug QSOs using a Blue Rac-

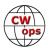

er. Mostly, I used the bug when answering the CQ of another person using a bug. It was obvious by the "banana boat swing" timing of some of the operators that bugs were not their daily CW tools. So, when I heard that type of fist, I would answer with a bug. Otherwise, I rotated through a few different straight keys during the 24 hours of the event.

Most of my operating was done on 40 meters as that is where I normally operate. I did make some contacts on 80 as well. The bands were in great shape and full of CW signals even up into the bottom end of the phone band on 40 (most likely operators working the old novice sub bands with the crystals they had

from the days when those frequencies were for novice CW use). In fact, 40 CW was so crowded at the start of the event that listening on my Drake TR4 without any filtering was overwhelming and I had to switch to a receiver with narrow filtering. By Monday morning however things had thinned out and I could use the TR4 without problem.

Like most CW operators, I have a collection of keys. In fact, my love of keys keeps me from being as good a CW operator as I might otherwise be. I always have a straight key, a bug and a paddle connected to my rig and I switch between them. I tend to keep my bugs set at 25 WPM and

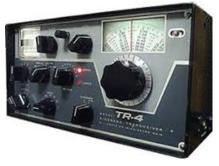

use them mostly on traffic nets and when rag chewing. If the code speed is 25 WPM I use the bug, but adjusting them is so time consuming that I just switch keys for other speeds. I use the straight key for slow

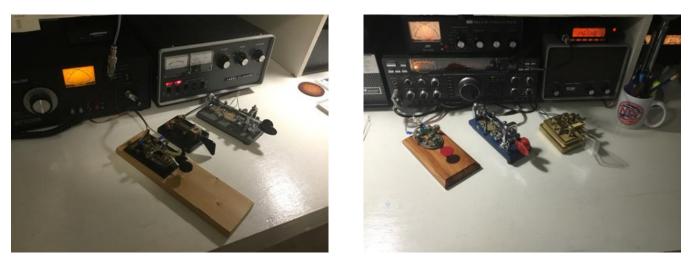

speed and use my paddles for higher speed operating for both rag chews and working DX. It is easy to adjust the speed of a paddle so with the turn of a knob on the keyer I can adjust my speed from 20-35 WPM for rag chews or working DX with either of those keys, making them the most versatile and therefore most commonly used. I have a single lever Kent paddle and a dual lever iambic K8RA paddle. I do not use the K8RA's iambic function. Instead, I treat it just like a single lever paddle, and key it with an arm rolling motion instead of a finger moving motion which is similar to the action I use on bugs. In short, I don't squeeze the key, I just use it for its automatic dits and dots. This constant switching of keys interferes with my muscle memory and I often make mistakes when I first switch to the paddle from the bug or vice versa. This is the price I pay for liking too many keys.

On SKN however, the paddles don't get used at all. It is all mechanical and I rotate through the arsenal of straight keys starting with a straight key I restored that is more than 100 years old and was designed to

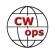

work with a small rotary spark gap transmitter. This key lacks a shorting bar, indicating it was designed for wireless as opposed to landline service and it has removable 3/8" contacts. In spark service key contacts would wear out so contacts were made to be replaced. The key is very well made but lacks any manufacturer's marks so I can't tell what company produced it. I can estimate the date only because of when spark transmitters were in service. This is the key I usually use to check into slow speed CW nets and is the key I used for my first 2018 SKN contact with my friend Don N0SU in Bryson City, NC by checking into the Caroli-

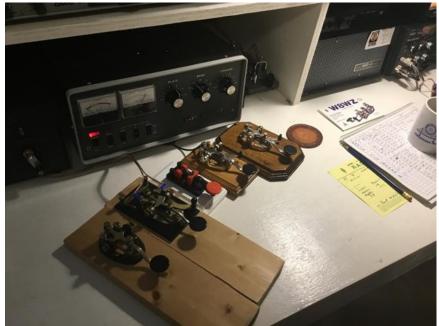

nas Net CW traffic at 0000Z when SKN officially began.

After that contact I moved into the future about 30 years and connected my late grandfather's J38 to the transmitter. The J38 is a well-known key manufactured by several different companies for use by the US Army Signal Corps. The J38 has a shorting bar like landline keys because it was designed to be hooked into a sounder circuit in code training classes. Soldiers were trained on these keys and then kept the key they were issued in training with them for later use on active duty.

During the years between WW I and the Korean War the US Army Signal Corps designated many of their Morse keys with a "J" prefix followed by a number. The known numbers range from J-1 to J-51. The J38 is the most popular of these keys in amateur service today followed by the J37 which is a key that was designed to be attached to a leg strap and used in some airplanes, tanks and automobiles. The J36 was a bug similar to the Vibroplex Champion. More information about the J38 can be <u>found here</u>.

My grandfather was issued this particular J38 when he was taught the International Morse code by the US Army Signal Corps at Camp Crowder, Missouri in 1941. After that training he left the Signal Corps and entered the Air Corps where he worked on the first application of airborne RA-DAR in the Northrop P61 Black Widow. After the war he put the key in a shed where it stayed until about 4 years ago

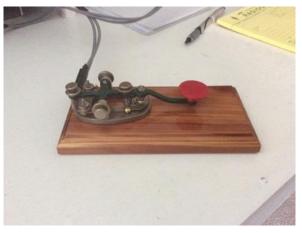

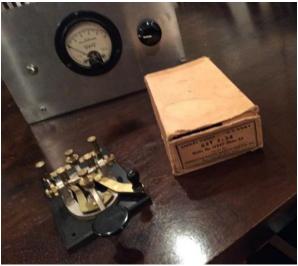

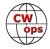

when my dad found it while cleaning out the property to prepare it for sale and gave it to me. Now it gets regular use, especially on SKN.

I used this key most of the rest of SKN but did want to rotate through a few other keys including a key that is made on a 3D printer by a 14 year old ham in Texas, KC5ILR, who sells them on ebay. Here it is pictured next to the J38. Old meets new.

After WW2, Japan began mass producing various products including Morse code keys. They made a "cheap" brass plated Morse code key with a shorting bar which was marketed by the Ameco company as a "JJ38", doubtless trying to play off the good image of the J38. This key was known for using ball bearings in the trunnions and due to the low cost of this key many Novice stations used it as a

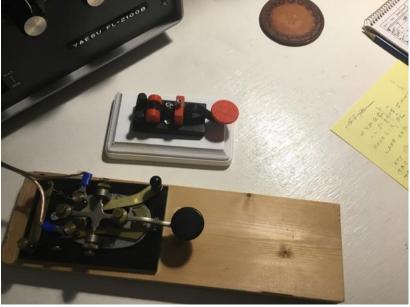

first key. It was made until about 10 years ago when production was discontinued due to difficulty in parts procurement. It is the poorest quality key in my collection but I have an emotional attachment to it because it is the first key I ever saw Morse code sent with by my 7<sup>th</sup> grade Science teacher Jerry, WD8PFX in the station he had set up in his class room. Here are two examples of this key.

Why would a key made for radio telegraph have a shorting bar? Well, in the days before Push to Talk (PTT) it was helpful to be able to key a transmitter by closing a shorting bar on the key then talking into the microphone when operating AM. It can also be helpful to use it to transmit a carrier when tuning up.

And finally, I closed out SKN by using my favorite straight key, the Johnson Speed-X. The Speed-X is my favorite key because of its buttery smooth action and soft response. This key was made by Les Logan and was first advertised for sale in the January 1937 edition of QST. It was then made by E.F. Johnson and then by the Wm. M. Nye com-

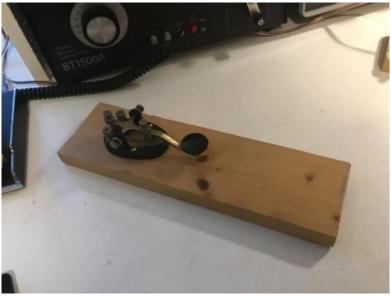

pany who kept making them until August 2017, just 6 months ago. Replacement parts for this and other straight keys can still be ordered <u>from their webpage</u>.

Now that SKN is over I will go back to paddles and bugs for most of my operating, but with Novice Rig Roundup fast approaching Starting at 0000Z on March 3, 2018 and ending at 2359Z on March 11, 2018 the straight key's will not stay packed away for long.

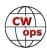

# Sending CW Over the Internet

## James Fleming VK4TJF

I have been a CW Academy instructor for about 4 years. During this time, I have used Skype and <u>ooVoo</u> as a means to send Morse code over the internet. Both these VOIP programs use video as well as sound. I would use the side tone of my HF rig to send the CW and set the break in to off. My web cam would pick up the sound. I have found over the years that this method is less then desirable. There are inherent latency problems and students on the other end just are not able to copy it perfectly all the time.

Over the years I kept looking on the internet for ideas on how to send CW over the internet. I kept coming across a group called <u>iCW</u>. They are affiliated with a bunch of YouTube videos under <u>QRQcw</u>. Chuck Vaughn, AA0HW is the voice in a lot of these videos which suggest multiple

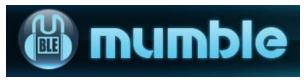

ways to use both software and hardware along with your computer to send CW over the internet. Over the years his methods have been getting easier and simpler, using technology that many are already using. For example, lately in his videos he has been incorporating Raspberry Pi filters and <u>RemoteRig</u>. Most of the software that he uses is free! This group has even come up with their own VOIP that can accommodate CWops. It is a free program called <u>Mumble</u>. Chuck does an excellent job in explaining everything about Mumble, how to get onto Mumble and how to adjust the settings. Check out <u>this video</u> to see one example.

The advantage of using the internet to send CW is that there is no need to worry about propagation, having an HF rig and antenna or finding a clear frequency.

Mumble does not include video but I have found that I can use Skype and Mumble at the same time; the students just have to mute the microphone on Skype when they are using it with Mumble.

With the help of this group I have purchased a CW keyer, the <u>Ultra PicoKeyer</u>. The nice thing about it is that it can plug straight into my laptop mic input. A stereo plug goes from the speaker of the keyer to the mic input.

At this point I could just use the keyer to transmit using Mumble, however it has many harmonics and it is unfiltered. I use free software to filter it called <u>SDRadio</u>. I also use a virtual audio cable to go from the SDRadio to the Mumble program; this free software comes with a virtual audio cable, the <u>wondershare</u> streaming audio cable.

The way I have it set up requires me to have the playback from my computer audio unmuted and listen to my playback as the audio output is simultaneously being used by the virtual audio cable. Thus, when I listen to the CW being sent via the playback I am hearing the unfiltered audio of the keyer. This is not a problem for me.

In my opinion, this is the best way to get the job done. Chuck has shown ways to send CW over the internet just using free software alone and nothing else, all on his YouTube videos. I can see that he has a background in music and computers. I have not tried it yet but I'm thinking I could buy an outboard sound card and this way I could filtered my CW.

I encourage every CW Academy instructor to have a look at the websites and videos to see if they can improve the classroom experiences for their students. I for one will be using Mumble from now on and having my students download the Mumble program in addition to Skype.

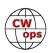

# The CWops Award for Advancing the Art of CW

## Riki Kline K7NJ

CWops is pleased to announce that it is now accepting nominations for this prestigious award for the year 2018. The purpose of the award is to recognize individuals, groups, or organizations that have made the greatest contribution(s) toward advancing the art or practice of radio communications by Morse code.

Criteria - Candidates for the award may be one or more of the following:

- Authors of publications related to CW
- CW recruiters, trainers, mentors, coaches and instructors
- Public advocates of CW
- Organizers of CW activities
- Designers and inventors who advance the art or practice of CW
- Other contributors to the art or practice of CW

Note: The award is **not** limited to amateur radio operators and organizations.

#### Nomination

Nominations may be made by anybody (not limited to CWops members). Nominations should be emailed to <awards@cwops.org> with a copy to <secretary@cwops.org> . In order to be considered, a nomination must be received by April 12, 2018 and include:

- Name(s) and call sign(s) (if applicable) of nominee(s), and complete contact information including their postal address(es), email address(es), and telephone number(s).
- A detailed explanation supporting nominee qualifications according to the above criteria.
- Name, telephone number, email address, and call sign (if applicable) of the person submitting the nomination.

#### **Presentation of Award**

A plaque will be presented at the Dayton Hamvention. If the recipient(s) is/are not present, it will be sent to them.

# **CWops Tests**

## Rich Ferch VE3KI

Having received no comments in response to the lists of persons qualifying for participation awards for the 2017 CWTs, I conclude from this that the lists were correct, and I will forward them for processing. In previous years, the medals were prepared in time for the Dayton Hamvention, where they could be picked up. The ones not claimed at Dayton were mailed. We will plan to do the same this year. If you want to check your award status for 2017, see the January 2018 issue of Solid Copy.

This month's column will focus on a subject that is tangential to the CWTs, but timely in 2018, thanks to the ARRL Grid Chase. That subject is station location information in Logbook of the World confirmations. Many of you already know all of this, but based on the LotW confirmations I receive, it is apparent

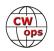

that a lot of amateurs still do not understand how it works.

As you know if you use LotW, when you upload QSO data it is signed by tQSL with a "station location". The "station location" in tQSL actually contains both station location and call sign data. This is the place where your own call sign, DXCC entity, state, county, grid square, CQ and ITU zones and IOTA designator (if any) are found. The QSO-specific part of the data for each uploaded QSO contains the other station's call sign, the date, time, band and mode of the QSO, but no geographical information. In particular,

the location data for the other station does not come from your log; it comes from the other station's tQSL station location when they upload the contact from their side. Because of this, it is important that you sign your uploads with the correct location information.

If you always operate from a single location using the same call sign, this is easy. You create a single station location in tQSL and use it to sign all of your uploads. No problem. But what happens if you operate portable, or from a friend's station, or you operate a station in another location remotely? If you sign the QSOs you made this way with the same station

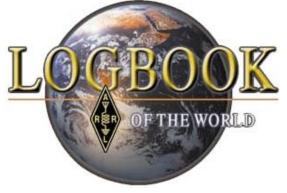

location you use from your home QTH, you are in effect asserting that you actually made those QSOs from your home station.

After many major domestic contests, I encounter a few of these; someone clearly was operating from outof-state, as indicated both by their contest exchange and by their 3830scores posting, and yet their LotW upload claims they were operating at home. These LotW confirmations are basically worthless. If you go to some rare grid square to hand it out for the ARRL Grid Chase, and then when you get back home you upload the QSOs signed with your home location, you might as well not have bothered. The other stations will not get credit for the rare grid square you activated. Instead, they will be falsely credited with a QSO with your home grid square.

Luckily it is easy to correct this, even after the fact. Create a new station location in tQSL with the correct geographical information for the operating (transmitter) location, using the certificate for the call sign you used during the QSOs, and always use that new station location when uploading QSOs made from that particular operating location. Creating a new station location is easy; it takes me less time to do it than it does to explain how. Unlike call sign certificates, which are issued by the ARRL, station locations do not need to be approved, so you can start using one as soon as you have created it.

If you have already uploaded QSOs using the wrong location data, you can re-upload them signed with the new station location, and the new upload will overwrite the old one. This is different from what happens if you change any of the QSO data (date, time, band, mode or call sign) and re-upload. In that case, both the new and the old QSO remain in LotW, because LotW considers them to be two different QSOs. But if all of the QSO data is identical and only the geographical data changes, clearly that cannot be a new QSO, so the old database entry is overwritten and the initial error is corrected.

This brings up a second case, though. Suppose, after having operated from a location for several years and having uploaded your QSOs with the correct station location in tQSL, you move to a new QTH. Do you have to re-upload all of your QSOs signed with the new station location? Absolutely not! Do not ever do this. This is the logical equivalent of going into the other station's station, finding the QSL card you sent

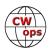

them for the QSO from the old location, ripping the card out of the other amateur's hands and replacing it with a QSL card for a QSO from the new location. You wouldn't do this with paper QSL cards, so why would you do it with LotW confirmations? Sounds obvious when you put it this way, but nevertheless it happens often.

If you have done this by mistake, you can correct it the same way as before. Even after you move, there is nothing stopping you from keeping an old station location in tQSL to use in case you ever need to upload QSOs made from the old location.

OK, it's time for me to get off the soap box. Thank you all for your continued support and participation in the CWTs.

We do the CWTs because they're fun; let's all make sure they continue to be fun for everyone.

*73*,

*Rich*, VE3KI

# **CW** Academy

## Jerry Weisskohl, AC4BT

CW Academy (CWA) is in the last month of its Winter 2018 semester. Our next semester will begin in April 2018. CWA continues to see a large amount of student enrollments into our programs.

This semester I am advising three level 3 classes. One of the level 3 classes is a UK based class with 4 students from the UK and the 5th from Greece. I'm holding the class at 3:00 PM EST which is 9:00 in the evening for the UK students. This is the first class that is being taught to accommodate the time zone of the local students. Two UK CWops members, who are also CW Academy UK advisors, are sitting in on the classes with the goal of teaching a UK level 3 class themselves in the future. The intent is for the CW Academy Advisors in the UK area to be fully self-sufficient and be able to advise Level 1, Level 2 and Level 3 classes themselves. In the past, UK students would have to sign up for an EST run class and have to stay up late into the morning hours in order to take the classes.

I would like to do something similar with other time zones like UTC+5.5 (India). The goal is to get local Indian students to go through the level 1 through level 3 programs, gain CWops memberships and also become local Advisors representing their geographical area.

The Level 3 program that I am running is unique and uses an in-depth focus on learning and improving head-copying skills. In addition to following the outline of the CW Academy level 3 Handbook, I have added a new concentration of Head-copying exercises and activities utilizing several CW applications combined in unique ways that help build these head-copying skills. The students also participate in the weekly CWTs mini contests and in-class ragchew-style QSOs presenting a fully rounded approach to becoming proficient in CW.

CWA is averaging over 100 new enrollments a month with our level 1 entry level program being the most

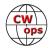

popular. We are in need of new Advisors, especially in the Asian and South and Central American time zones. Currently, we have several Asian students who are enrolled in East Coast US classes who can accommodate the time difference.

If you are proficient in CW and want to join us in our mission to ensure that CW remains relevant and continues to prosper, please consider joining the Academy's elite team of Advisors. All it takes is a love of CW and a desire to help aspiring students learn to use CW. It's fun and rewarding and you will make many new life-long friendships at the same time!

More information about becoming a CWA Advisor can be found at the CWops website (www.cwops.org). The link for the sign up form for becoming a CWA Advisor is:

http://cwops.org/cwa-advisor-su.html.

CW Academy runs three times a year (January, April, and September) offering no cost CW instruction: 8 week Internet based classroom instruction for Level 1, Level 2, and Level 3 that meet twice a week and offer an opportunity to work with some of the most accomplished CW operators serving as Advisors.

CWA currently offers three programs:

Level 1 – Brand new Amateur operators with no experience and no prior knowledge of CW up to operators who can copy and send around 10 WPM.

Level 2 – CW operators who are around 10 WPM to 18 WPM who may be stuck at a certain speed and would like to improve to 20 WPM.

And Level 3 – CW operators who are around 18 WPM and up who want to get past 25 WPM and higher and want to improve their head-copy skills and begin using CW as a language.

Our Level 1 students are introduced to CW using a very structured and unique program. In addition to learning the CW alphabet, they are also introduced to contesting, DXing and begin having real QSOs towards the end of the semester. Our level 2 students are taught head-copy skills, and work towards unlearning bad CW habits and focusing on increasing their speed and CW comprehension. Our Level 3 Master program builds on the Level 2 course by enhancing head-copy and copy-behind skills to take the student to a new level of proficiency using CW as a language.

The Level 2 and Level 3 classes incorporate active participation in the weekly CWT's as part of the curriculum (CWops' weekly mini contests, refer to cwops.org/cwt.html). Many of our graduates of Level 2 and Level 3 who participate regularly in the CWTs have gone on to become new members of CWops.

Our CW Academy program continues to grow. Many aspiring CW operators sign up for our programs after hearing the positive results and success stories that others had experienced using our proven methods. We have become the preferred service for providing CW instruction due both to CWA's personal advisory interaction and the diverse no fee programs that we offer the student.

Whether you are retired, active in the work force, young or old, there is a CWA program that can fit your schedule. Check us out at http://cwops.org/cwacademy.html and sign up today for the next available semester.

## 73**,**

Jerry, AC4BT, CW Academy Manager

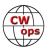

# **Dues Update**

## Jim Talens N3JT, Secretary

If you are not a life-member of CWops, please check your membership status at <u>www.cwops.org</u> and click on MEMBER ROSTER on the left. If your membership has expired, please go to PAY DUES and follow the guide.

# New Members

## Trung Nguyen W6TN

| CWops | Call  | Name   | CWops | Call    | Name  | CWops | Call   | Name  |
|-------|-------|--------|-------|---------|-------|-------|--------|-------|
| 1931  | WG5H* | Curt   | 1942  | N6WIN*  | Tim   | 1953  | KK4R*  | Rob   |
| 1932  | AB0DK | Dave   | 1943  | WB4OMM* | Steve | 1954  | AA4NP* | Jim   |
| 1933  | EA7JW | David  | 1944  | N7NM*   | Doug  | 1955  | W2NRA* | Art   |
| 1934  | N8AI  | Chris  | 1945  | WN7S*   | Dick  | 1956  | KG4Q*  | Larry |
| 1935  | K200  | Andy   | 1946  | K3SV    | Bill  | 1957  | K1TR*  | Ed    |
| 1936  | N4PIR | Gary   | 1947  | VE3MM   | Rick  | 1958  | K1BZ*  | Dave  |
| 1937  | W4QN  | Norm   | 1948  | K7TD*   | Terry | 1959  | K7QA   | Tom   |
| 1938  | N4IJ* | Doug   | 1949  | W7EE*   | Gary  | 1960  | AD4TJ* | David |
| 1939  | KG7A  | Ronny  | 1950  | SM7BUA* | Mats  | 1961  | WA8KAN | Dave  |
| 1940  | NE8J  | Howard | 1951  | W8KR    | Jack  |       |        |       |
| 1941  | KE2SX | Gregg  | 1952  | GW40KT* | Keith |       |        |       |

With great pleasure we welcome the following new members to CWops:

(\*Indicates a Life Member):

## **Current Nominees**

As of February 5, 2018

**Need Sponsors**: KU1N, K4DXV, PA5KT, DK5KK **Invitations Extended**: NF3R

For more details about nominees and up-to-date status, check the "Members Only" page on the website: http://www.cwops.org. For information about joining CWops, check the "Membership" page on the website: <u>http://www.cwops.org</u>

Notes: If you have updated your personal info, e.g., new qth, new callsign, or additional callsign, please send it to <u>membership@cwops.org</u> so I can add it to the roster. Vice versa, if your callsign becomes inactive I can remove it, too. Then the roster will be accurate and current for our usage.

*73*,

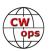

# **CWops Member Awards**

## Pete W1RM and Peter W1UU

The Annual Competition Award (ACA) is based on the number of members worked each calendar year. You get one point per member worked, once per year. It resets to zero at the beginning of each year. The Cumulative Member Award (CMA) is based on how many members you've worked since January 3, 2010 on each band and continues to grow in perpetuity. The CWops Award Manager (CAM) software, available at no cost, will help you keep track of your ACA and CMA totals.

In the table below, members whose call sign is in **RED** have achieved a milestone: 100 DX entities, 40 WAE entities, 50 states (WAS). Members who wish to track their totals for these awards can use the CAM software developed by N5RR. It's available at no cost here: <u>www.bbcyber.com/cam/</u>

| Call   | ACA | СМА  | Call   | DX<br>Total | Call         | WAS | Call   | WAE | Call   | WAZ |
|--------|-----|------|--------|-------------|--------------|-----|--------|-----|--------|-----|
| AA3B   | 542 | 6961 | W1RM   | 178         | N5RR         | 50  | W1RM   | 48  | W1RM   | 38  |
| N8BJQ  | 450 | 4731 | F6HKA  | 169         | W1RM         | 50  | F6HKA  | 45  | F6HKA  | 38  |
| VE3KI  | 447 | 4457 | W4VQ   | 147         | W4VQ         | 50  | DL6KVA | 45  | W4VQ   | 37  |
| K8AJS  | 354 | 1710 | G4BUE  | 128         | F6HKA        | 50  | OK1RR  | 44  | G4BUE  | 37  |
| RM2D   | 340 | 1105 | DL6KVA | 119         | W1UU         | 50  | N5RR   | 43  | VE3KI  | 36  |
| G0MGM  | 292 | 412  | N5RR   | 118         | VE3KI        | 50  | G4BUE  | 43  | N5RR   | 36  |
| N5PHT  | 288 | 2662 | OK1RR  | 115         | G4BUE        | 50  | VE3KI  | 42  | N5PHT  | 36  |
| KE4S   | 280 | 1565 | VE3KI  | 114         | EA8OM        | 50  | N8BJQ  | 42  | I5EFO  | 33  |
| NN4K   | 234 | 1624 | N8BJQ  | 114         | W0EJ         | 50  | I5EFO  | 42  | DL6KVA | 33  |
| AA8TA  | 201 | 981  | OH2BN  | 112         | <b>F6JOE</b> | 50  | EA8OM  | 42  | IK0YVV | 32  |
| K1ESE  | 193 | 2989 | EA8OM  | 111         | W6KY         | 50  | W4VQ   | 41  | VK7CW  | 30  |
| W9ILY  | 159 | 3152 | K1ESE  | 105         | N1EN         | 50  | AA3B   | 41  | RM2D   | 29  |
| DL6KVA | 151 | 2205 | I5EFO  | 102         | N5PHT        | 50  | OH2BN  | 40  | JF2IWL | 25  |
| K6DGW  | 141 | 1802 | AA3B   | 100         | F5MNK        | 50  | SM6CNN | 37  | N1DC   | 22  |
| K3SEN  | 132 | 1334 | EA1WX  | 97          | K5IX         | 50  | KR3E   | 37  | F5IYJ  | 21  |
| F6JOE  | 127 | 2782 | W9ILY  | 93          | K3SEN        | 50  | K3MD   | 37  | W6NS   | 19  |
| IT9MUO | 116 | 1702 | W0VX   | 93          | AD1C         | 50  | K1ESE  | 37  | K8AJS  | 14  |
| KE4RG  | 89  | 535  | SM6CNN | 93          | AB7MP        | 50  | IT9MUO | 36  | NN4K   | 9   |
| G4NVR  | 85  | 425  | N5PHT  | 91          | AA3B         | 50  | F6JOE  | 36  | ND1R   | 5   |
| IT9VDQ | 81  | 1399 | IT9MUO | 87          | K5AX         | 50  | EA1WX  | 36  |        |     |
| I5EFO  | 55  | 618  | N1EN   | 86          | I5EFO        | 50  | W9ILY  | 34  |        |     |
| KT5V   | 53  | 1467 | KY7M   | 86          | VK7CW        | 50  | W1UU   | 34  |        |     |
| AB7MP  | 49  | 789  | F6JOE  | 84          | DL6KVA       | 50  | W0VX   | 34  |        |     |
| K1DJ   | 43  | 1113 | AD1C   | 83          | KOTC         | 50  | RM2D   | 34  |        |     |
| JF2IWL | 28  | 931  | KR3E   | 82          | KY7M         | 50  | KZ5D   | 34  |        |     |
| F5IYJ  | 22  | 630  | K5AX   | 80          | NA6O         | 50  | IT9VDQ | 33  |        |     |
| VK7CW  | 18  | 1328 | W1UU   | 79          | K1DJ         | 50  | N1EN   | 32  |        |     |
| W1RM   | 0   | 5027 | PA7RA  | 79          | N8BJQ        | 50  | KY7M   | 32  |        |     |
| F6HKA  | 0   | 4497 | KZ5D   | 78          | K9WX         | 50  | F5MNK  | 32  |        |     |

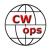

| Call   | ACA | СМА  | Call          | DX | Call          | WAS | Call   | WAE | Call | WAZ |
|--------|-----|------|---------------|----|---------------|-----|--------|-----|------|-----|
| N5RR   | 0   | 4098 | DL8PG         | 78 | W9ILY         | 49  | PA7RA  | 31  |      |     |
| K6RB   | 0   | 4032 | 4X6GP         | 76 | W0VX          | 49  | DL8PG  | 31  |      |     |
| G4BUE  | 0   | 3371 | VK7CW         | 75 | NN4K          | 49  | K5AX   | 30  |      |     |
| KY7M   | 0   | 3252 | RM2D          | 73 | N1DC          | 49  | IK0YVV | 30  |      |     |
| KZ5D   | 0   | 3239 | F5IYJ         | 73 | KT5V          | 49  | 4X6GP  | 30  |      |     |
| IKONOJ | 0   | 3093 | N1ZX          | 70 | KR3E          | 49  | NN6T   | 29  |      |     |
| W0VX   | 0   | 3083 | IT9VDQ        | 68 | K8AJS         | 49  | F5IYJ  | 29  |      |     |
| EA8OM  | 0   | 2758 | F5MNK         | 68 | K6RB          | 49  | N1ZX   | 28  |      |     |
| W4VQ   | 0   | 2617 | NN6T          | 67 | K6DGW         | 49  | GW0ETF | 28  |      |     |
| K5AX   | 0   | 2602 | <b>GW0ETF</b> | 67 | K3MD          | 49  | AD1C   | 28  |      |     |
| SM6CNN | 0   | 2477 | N1DC          | 65 | K1ESE         | 49  | N1DC   | 27  |      |     |
| K9WX   | 0   | 2234 | DL4FDM        | 65 | IT9VDQ        | 49  | KE4S   | 26  |      |     |
| W1UU   | 0   | 2159 | KT5V          | 59 | <b>GW0ETF</b> | 49  | K8AJS  | 26  |      |     |
| AD1C   | 0   | 2101 | NA6O          | 58 | AA8TA         | 49  | K1DJ   | 26  |      |     |
| W6KY   | 0   | 2088 | KE4S          | 58 | WB9G          | 48  | JF2IWL | 26  |      |     |
| NA6O   | 0   | 2078 | IK0YVV        | 57 | W6NS          | 48  | G4HZV  | 26  |      |     |
| K0TC   | 0   | 2048 | W6KY          | 56 | SM6CNN        | 48  | G0MGM  | 25  |      |     |
| N1DC   | 0   | 1957 | K6RB          | 56 | NU7Y          | 48  | DL5DBY | 25  |      |     |
| N1EN   | 0   | 1928 | K1DJ          | 54 | NN6T          | 48  | VK7CW  | 24  |      |     |
| EA1WX  | 0   | 1839 | KOTC          | 53 | N1ZX          | 48  | N5PHT  | 24  |      |     |
| N2UU   | 0   | 1774 | K8AJS         | 52 | KZ5D          | 48  | K6RB   | 24  |      |     |
| DL8PG  | 0   | 1743 | JF2IWL        | 51 | KOMP          | 48  | G4NVR  | 24  |      |     |
| K3MD   | 0   | 1734 | 4Z1UF         | 50 | IK0YVV        | 48  | G4DRS  | 24  |      |     |
| OK1RR  | 0   | 1618 | K9WX          | 49 | DL8PG         | 48  | HB9ARF | 23  |      |     |
| NN6T   | 0   | 1577 | G4DRS         | 49 | AD5A          | 48  | NA6O   | 21  |      |     |
| KR3E   | 0   | 1461 | WB9G          | 48 | 4X6GP         | 48  | 4Z1UF  | 21  |      |     |
| GW0ETF | 0   | 1451 | NN4K          | 47 | VE3MV         | 47  | K2ZC   | 20  |      |     |
| KG5U   | 0   | 1322 | K3SEN         | 45 | <b>K0DTJ</b>  | 47  | WB9G   | 19  |      |     |
| PA7RA  | 0   | 1200 | G4HZV         | 45 | JF2IWL        | 47  | NN4K   | 19  |      |     |
| F5MNK  | 0   | 1111 | G0MGM         | 43 | WX7SJ         | 46  | KT5V   | 19  |      |     |
| 4X6GP  | 0   | 1095 | DL5DBY        | 43 | KG5U          | 46  | K9WX   | 19  |      |     |
| W6NS   | 0   | 1090 | K3MD          | 41 | IT9MUO        | 46  | W6KY   | 18  |      |     |
| AD5A   | 0   | 1071 | HB9ARF        | 41 | G4DRS         | 46  | VK4TJF | 18  |      |     |
| 4Z1UF  | 0   | 1032 | K6DGW         | 39 | EA1WX         | 46  | K3SEN  | 18  |      |     |
| W5ASP  | 0   | 1018 | W6NS          | 38 | OK1RR         | 45  | G3YJQ  | 18  |      |     |
| PA4N   | 0   | 955  | K2ZC          | 37 | KE4S          | 45  | AD5A   | 18  |      |     |
| N1ZX   | 0   | 940  | WOEJ          | 36 | K3WJV         | 45  | KG5U   | 17  |      |     |
| K5IX   | 0   | 892  | G4NVR         | 36 | K2ZC          | 45  | KOTC   | 17  |      |     |
| WB9G   | 0   | 888  | VK4TJF        | 35 | F5IYJ         | 45  | K3WJV  | 16  |      |     |

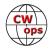

| Call   | ACA | СМА | Call  | DX | Call   | WAS | Call  | WAE | Call | WAZ |
|--------|-----|-----|-------|----|--------|-----|-------|-----|------|-----|
| K3WJV  | 0   | 882 | KG5U  | 35 | PA7RA  | 44  | W6NS  | 12  |      |     |
| K0MP   | 0   | 838 | AD5A  | 35 | KE4RG  | 44  | VE3MV | 12  |      |     |
| K0DTJ  | 0   | 828 | K0DTJ | 30 | VK4TJF | 43  | K6DGW | 12  |      |     |
| K2ZC   | 0   | 767 | G3YJQ | 27 | RM2D   | 43  | W0EJ  | 10  |      |     |
| IK0YVV | 0   | 767 | NU7Y  | 25 | KM4FO  | 43  | G3XLG | 10  |      |     |
| W0EJ   | 0   | 754 | K3WJV | 25 | HB9ARF | 43  | K5IX  | 8   |      |     |
| HB9ARF | 0   | 723 | K5IX  | 24 | OH2BN  | 42  | K0MP  | 8   |      |     |
| KM4FO  | 0   | 721 | VE3MV | 23 | G4NVR  | 39  | W5TM  | 7   |      |     |
| VE3MV  | 0   | 664 | AB7MP | 22 | NV9X   | 38  | KE4RG | 7   |      |     |
| NU7Y   | 0   | 648 | AA8TA | 20 | G3YJQ  | 37  | K0DTJ | 7   |      |     |
| DL4FDM | 0   | 632 | K0MP  | 18 | 4Z1UF  | 36  | G0DJA | 7   |      |     |
| WX7SJ  | 0   | 610 | G3XLG | 18 | G4HZV  | 35  | AB7MP | 7   |      |     |
| WT2P   | 0   | 574 | WT2P  | 14 | WT2P   | 34  | AA8TA | 7   |      |     |
| OH2BN  | 0   | 530 | KE4RG | 13 | G0MGM  | 33  | KM4FO | 5   |      |     |
| G4DRS  | 0   | 496 | W5TM  | 11 | DL5DBY | 33  | WT2P  | 4   |      |     |
| VK4TJF | 0   | 430 | KM4FO | 10 | W5TM   | 32  | NU7Y  | 3   |      |     |
| G4HZV  | 0   | 428 | G0DJA | 10 | G3XLG  | 31  | ND1R  | 2   |      |     |
| DL5DBY | 0   | 326 | ND1R  | 5  | ND1R   | 24  | NV9X  | 1   |      |     |
| W8DN   | 0   | 276 | NV9X  | 4  | KE6K   | 17  |       |     |      |     |
| W5TM   | 0   | 235 | KE6K  | 4  | G0DJA  | 8   |       |     |      |     |
| G3YJQ  | 0   | 234 |       |    |        |     |       |     |      |     |
| G3XLG  | 0   | 201 |       |    |        |     |       |     |      |     |
| NV9X   | 0   | 149 |       |    |        |     |       |     |      |     |
| KE6K   | 0   | 116 |       |    |        |     |       |     |      |     |
| ND1R   | 0   | 67  |       |    |        |     |       |     |      |     |
| PA1FOX | 0   | 5   |       |    |        |     |       |     |      |     |

# QTX Report

## Enjoying the Art of Conversational CW

## Gary Stone N5PHT

Welcome to a brand new year! Your Editor has fallen down on QTX this month. I was out on Parks on the Air activities a lot of January with 4 State Parks and about 2K Qs. Then I got home to find Kosovo as a new DXCC and of course awaiting Bouvet to start up. (now canceled – very sad). Yes, I love to rag chew but I am also a serious DX'er with only Bouvet needed to complete them all! (I guess I will stay one entity away from HR#1 awhile longer and pray the team gets home safely).

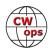

We have a lot of great reports this month and a very good start to 2018. If you want to be added to the QTX listings please send in your count for the month from the Members Only Section of the Web Page. Remember any 20 minute or longer QSO counts and it does NOT have to be with a CWOps Member.

#### **Rag Chewer Comments**

**I5EFO**: Poor propagation, but in 80m it is possible to make long and pleasant QSOs. HNY 2018. 73 de Emil, I5EFO (1486)

**N6HCN**: 3 QTX from off-grid 1W QRP from Gualala, CA on the north coast, including a great QSK back-and-forth with Don W6JL who finds my analog homebrew rigs archaic. Regular QTXs with Bing K6YUF are building his speed. And great chats with Bryan KE4COH in NC and Bob K8NY, WV on the 520S. This is CW at its best.

#### **K5KV**: I HOPE BOUVET DOES NOT REDUCE FEB NUMBERS TOO MUCH.

**N5IR**: I had a great 71 minute QTX with John, K3MD. Several technical issues were discussed and both paddles and bugs were used. John is an excellent plain language cw operator.

**DL5DBY**: The most interesting QSO was with Leo, CT7/DJ7PR.

Remember that we give out QTX Medals at the end of the year for 3 levels:

Gold Medal – 400 QTX Points Silver Medal – 300 QTX Points Bronze Medal – 200 QTX Points

Medal update for 2017: The medals have been ordered and should be back by around Dayton or before.

| Call   | January | Call   | January | Call   | January | Call  | January |
|--------|---------|--------|---------|--------|---------|-------|---------|
| N5IR   | 72      | K2KRG  | 28      | N6HCN  | 10      | G4ILW | 6       |
| K1ESE  | 69      | KB6NU  | 26      | K6RB   | 9       | W3WHK | 4       |
| W9EBE  | 62      | N5PHT  | 23      | N4DT   | 9       | K6DGW | 3       |
| KC0VKN | 51      | K4AHO  | 21      | F5IYJ  | 8       | W5JQ  | 3       |
| K5YQF  | 40      | I5EFO  | 19      | K0DTJ  | 8       | WA3GM | 1       |
| K5KV   | 32      | HB9CVQ | 12      | K8UDH  | 7       |       |         |
| N7YT   | 30      | WA8IWK | 12      | DL5DBY | 7       |       |         |

## QTX Reports for January 2018 and for 2018

Our leader for the month is Bill, N5IR with 72 and close is second for John, K1ESE with 69 points. And Chip, W9EBE comes in third at 62 points. Congrats to all.

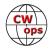

Personal best for the year: EVERYONE of course!! And 2018 totals same as January totals. Next month back to 2018 totals separate from monthly!

Hope to cu on the bands. NOTE: If you ever find me with missing reports, numbers or anything on this column please email me so I can get it corrected!

*73*,

Gary, N5PHT, QTX Manager

# **CWops and Friends Awards Dinner**

## Bill Perkins, KC4D

It's Dayton Hamvention time and time for our Annual CWops and Friends Spaghetti Warehouse Awards Dinner. Again this year we have reserved the venue's largest dining room "C" for our banquet. Last year we maxed-out the room capacity of 100 and this year have been promised added overflow space in the

adjoining Streetcar Dining Room. Send your reservation in promptly and we'll reserve space for you in the main Dining Room.

The wait staff will take your meal and beverage orders upon your arrival at our tables. To speed service to our large group, you'll be asked to select from five Spaghetti Warehouse Banquet Favorites: Spaghetti with Meatballs, Incredible 15 - Layer Lasagna, Four-Cheese Manicotti, Fettuccini Alfredo, Chicken Parmigiana, or Grilled Chicken Caesar Salad. All selections include a salad, bread, and non-alcoholic

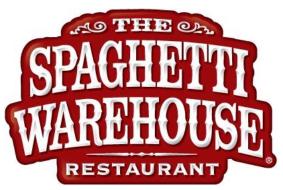

beverage. You may order any of the five Spaghetti Warehouse Favorites with the associated sides etc. for the fixed all-inclusive price of about \$21.00 per person (including tax & standard gratuity). You will receive individual bills including your adult beverage(s) if any, before you depart. These should be paid individually at the front desk. Two of the selections are meatless, but if you have other special dietary needs, I recommend you call the restaurant a few days in advance and explain your needs and they will try to comply, where possible. They are in general a very congenial and accommodating group.

As always, everyone is welcome, CWops, spouses, significant others, and friends. You will find below a list of those who have already registered. Don't be caught in the last-minute rush, reply immediately, and I'll reserve your spot(s). To secure your spot, <u>send me an email</u> with your name(s) and call(s). I look forward to greeting you on Thursday evening, May 17, 2017 at 5:30 PM. The Spaghetti Warehouse venue is a short two block walk West of the Downtown Dayton Convention Center & the Crowne Plaza Hotel, the traditional home of K3LR's Contest University, which concludes that same afternoon at 5:00 PM.

If you've previously registered & your name does not appear below, please send me another email. Our Pre-Registration List currently includes: Mac, NN4K, Rob, K6RB, Jim, N3JT, Bill, KC4D, Dan, AK4SQ, Don,K6ZO, and Junior, 7Q7JN,

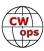

# Upcoming CW Operating Events

## Joe Staples, W5ASP

This list of operating events is intended to provide members with options for using and improving their cw skills in not only the more popular contests but also in other more casual on-the-air activities.

As usual both the ARRL DX CW and the Russian DX contest will be familiar territory to most CW operators. Both provide the opportunity to work a wide range of DX entities staffed by experienced operators. Even short periods of checking the bands the bands can be quite productive.

The Stew Perry Topband Distance Challenge has become a major low band event with over 800 logs submitted this past year. While it enjoys strong activity, is somewhat less congested and perhaps a bit more "friendly" than other 160 meter contests. This provides more chances for the modest station to make DX contacts. It is CW only.

While the QCWA is known to most operators its contest presence is often ignored. In mid-March the QCWA invites all licensed radio amateurs worldwide to participate in the 24 hour QCWA QSO Party. The QCWA QSO Party is an open annual operating event in the format of a contest. The exchange includes call sign, year of license, name and chapter or QTH. For stations not belonging to a QCWA chapter, the state, province or country will do. Chances are it will be an opportunity to renew old acquaintances and experience the nostalgia of your early days in ham radio.

Don't overlook the various state QSO parties. They often provide sufficient activity to justify some of your operating time. And remember to submit your log. It encourages the sponsors to put their efforts into making these events worthwhile.

Although the activity level falls off after the weekends, there's still the CWT and various Sprints to provide a spark of CW activity.

Till next time ... Keep on pounding.

#### FEBRUARY / MARCH EVENTS

ARRL Inter. DX Contest, CW 0000Z, Feb 17th to 2400Z, Feb 18th http://www.arrl.org/arrl-dx

High Speed Club CW Contest 0900Z-1100Z, Feb 25<sup>th</sup> and 1500Z-1700Z, Feb 25<sup>th</sup>

http://www.highspeedclub.org/

Stew Perry Topband Challenge <u>http://www.kkn.net/stew/</u>

1500Z, Mar 10th to 1500Z, Mar 11th

QCWA QSO Party 1800Z, Mar 10<sup>th</sup> to 1800Z, Mar 11<sup>th</sup> http://www.qcwa.org/2018-qso-party-rules.pdf

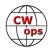

Russian DX Contest 1200Z, Mar 17th to 1200Z, Mar 18th http://www.rdxc.org/asp/pages/rulesg.asp

South Carolina QSO Party 1500Z, Feb 24th to 0159Z, Feb 25th http://scqso.com/rules/

North Carolina QSO Party 1500Z, Feb 25<sup>th</sup> to 0059Z, Feb 26<sup>th</sup> http://rars.org/ncqsoparty/index.php?id=rules

Oklahoma QSO Party 1500Z, Mar 10<sup>th</sup> to 0200Z, Mar 11<sup>th</sup> and 1400Z-2000Z, Mar 11<sup>th</sup>

http://k5cm.com/okqp2018rules.pdf

Idaho QSO Party 1900Z, Mar 10<sup>th</sup> to 1900Z, Mar 11<sup>th</sup> http://idahoarrl.info/qsoparty/rules.htm

Wisconsin QSO Party 1800Z, Mar 11th to 0100Z, Mar 12th http://www.warac.org/wqp/wqp.htm

Louisiana QSO Party 1400Z, Mar 11th to 0200Z, Mar 18th http://laqp.louisianacontestclub.org/laqso\_rules.htm

Virginia QSO Party 1400Z, Mar 17th to 0400Z, Mar 18th and 1200Z-2400Z, Mar 18th http://www.qsl.net/sterling/VA\_QSO\_Party/2018\_VQP/2018\_VQP\_Main.html

NAQCC CW Sprint 0130Z-0330Z, Feb 14<sup>th</sup> http://naqcc.info/sprint/sprint201707.html

| NCCC Sprint                          | 0230Z-0300Z, Feb 16 <sup>th</sup> |  |  |  |  |  |
|--------------------------------------|-----------------------------------|--|--|--|--|--|
| NCCC Sprint                          | 0230Z-0300Z, Feb 23 <sup>rd</sup> |  |  |  |  |  |
| NCCC Sprint                          | 0230Z-0300Z, Mar 2 <sup>nd</sup>  |  |  |  |  |  |
| NCCC Sprint                          | 0230Z-0300Z, Mar 9 <sup>th</sup>  |  |  |  |  |  |
| NCCC Sprint                          | 0230Z-0300Z, Mar 16 <sup>th</sup> |  |  |  |  |  |
| http://www.ncccsprint.com/rules.html |                                   |  |  |  |  |  |

SKCC Sprint0000Z-0200Z, Feb 28thSKCC Weekend Sprintathon1200Z, Mar 10 to 2400Z, Mar 11thhttp://www.skccgroup.com/operating\_activities/weekday\_sprint/

73,

Joe, W5ASP, Upcoming CW Operating Events

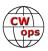

# My Story: New Member Biographies

## Andy Thall, K2OO

I was first licensed in 1973 with call WN8PMS. Over the years, I've dipped into the alphabet soup many times. I finally ended up with K2OO. Its pure vanity -- I got it because I love it's rhythm. Most of my operation is CW with the remainder of my on-air being digital. If you hear anyone using my call on SSB or FM, its probably a pirate. I am an ARRL Official Observer and I am active in SKCC (10315s).

I am a retired educator. I taught a few years in Ohio and 19 years in Texas. I taught science, mathematics, and Spanish.

In my younger days, I was a tournament chess player. I am a National Tournament Director for the US Chess Federation.

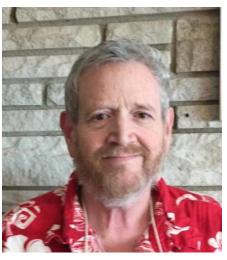

I am married to the love of my life, Helen and I have a son, Aaron -- neither of whom have any interest in radio.

I want to thank Bert, F6HKA for initially sponsoring my membership.

## Steve Szabo, WB4OMM

I got my start in Ham Radio like many the Boy Scouts. On a weekend camping trip (June 1968) in Montrose, NY, a local radio club set up for Field Day adjacent to our campsite. One of the hams showed me how to operate on 20M phone. I wound up spending the night and wee hours of the morning making contacts on the radio! I was hooked! Later that year, Santa Claus (My Dad) was generous for Christmas, as we both went to the Heathkit Store on 45 Street in New York City (we lived in Manhattan) and purchased an HW-16 for \$115.95 quite a bit of money in 1968. Studying for the Novice License (with no help, no Elmer, no Mentor), I tested successfully in late 1970, after two tries at the CW

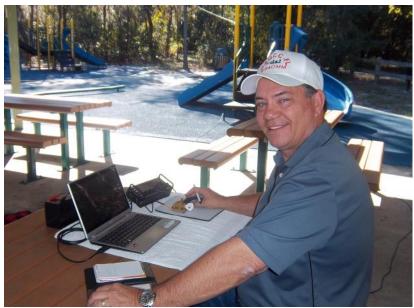

test! I got my Novice license in February 1971 and became WN2TAW. While a Novice, I achieved most of the common operating awards on CW with that HW-16 and a dipole before I upgraded!

The QRP CW bug got me really big when I started doing the "Parkpeditions" with a few other local folks some years back with the NAQCC Florida Chapter. I have lots of fun doing this every month. The Park-

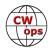

pedtions remain my favorite "outdoor activity". I look forward to each and every one of them! Every outing is an adventure!

I like to contest (all modes) and try to get on the air regularly – now doing CW-T, I also participate in NAQCC, SKCC, Flying Pigs, and also recently QRP-Foxhunting activities. I LOVE CW! I like to rag chew as well as doing high speed events. I also like to build CW radios and accessories, and use them whenever I can.

I'm blessed to have an understanding "radio-proof' XYL. I'm a "semi-retired" Police Captain for the Daytona Beach Police Department – which means that while I did officially retire in 2010, I now only work for them 30-40 hours a week! I also teach at the University of Central Florida (Go #6 Knights!) part-time.

I have a web page at www.wb40mm.com that has a lot of "stuff" on it for your enjoyment including "The Dog House" (my ham shack in the backyard). I hope you can find the time to take a look! Yes, that HW-16 is there!

I feel honored to be part of this prestigious group, and thank the Browns - Wayne (N4FP) and Marty (WB2VYK) - for getting me "hooked" again!

## Bill Gillenwater, K3SV

I'm Bill Gillenwater, now living in Dade City, Florida. The picture is 10 years old, the only one I could dig up! Not as much gear as in the picture but still having fun in amateur radio. Playing with antennas and competing in some of the contests, especially in the winter months.

My first amateur ticket was while I was in the Army at Ft. Lewis, Washington. I think it was 1968 when I was issued WN7RBN as a novice. I used my Elmer's Heathkit Apache, as well as a Heathkit DX-60 and my first purchase was a Hallicrafters 315 receiver. Back then it was crystal controlled for novice ops but I got to cheat a

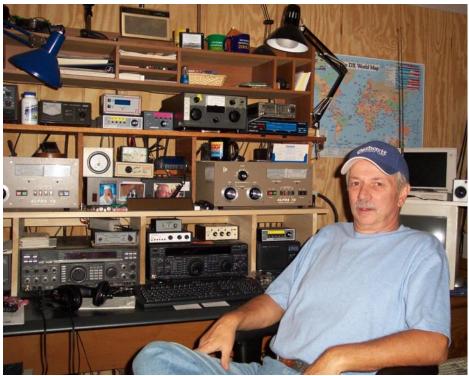

little using the Apache just to see what it was like to have a VFO on TX. I let the "7" call lapse and after my discharge I move to Pennsylvania, working for IBM.

I hooked up with a few hams that were giving a novice class in 1970 and in '71 I got another novice ticket, KA3AGX. Since then I've held N3AOT and briefly KD3QH on my way to NY3G. My current call was

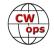

issued back in 1995 or so through the vanity program. Liked the "SV" call because I was 95 percent a CW operator.

Moved to Florida from PA in 2014 and have slowly been getting back on the air. Antennas are a strain because of the neighborhood, although I have some antennas up in the trees. I guess I was spoiled with the 15 acres in the mountains. I could plant towers about anywhere I wanted, guess I can dream, hi, hi.

The CWops weekly contests have been a welcome happening for K3SV. I get to have a little fun and hook up with a lot of familiar call signs. Went through the nomination process and picked up a few sponsors on my way to joining the club. Looking forward to growing my CW skills.

## Doug Snowden, N4IJ

Thanks for allowing me to be a member of CWOPS.

I was first licensed in 1963 as WN1BBE in MA. Later passed the general test and became WA1BBE. As soon as I got my license I bought a Johnson Ranger and a Hallicrafters SX-110 along with a vertical antenna. Right away I was into working DX if I could. CW was not a problem since I learned it in the Boy Scouts and listened to shortwave all the time. I have always been a CW operator but do ragchew and contest on SSB at times. My N4IJ call was obtained during the incentive licensing era. I had my Extra

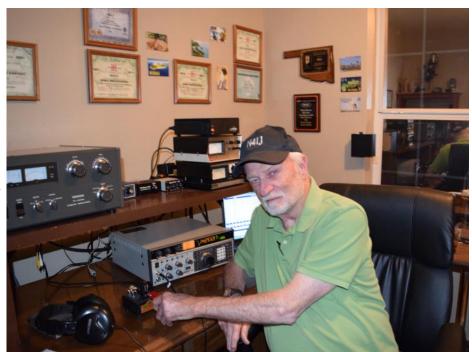

class so I picked N4IJ. KH6IJ was an operator I admired so that is where the IJ suffix came from.

At 19 years old I enlisted in the Air Force and my adventure started then. After 4 years I left the Air Force and went to work as an Electronics Technician in the Pacific. Then came the fun as the DX end of the pile up. This was during the 1970's.

I worked on the Kwajalein Missile Range in the Marshall Islands for a number of years, and my call was KX6LA. Got on the air just about every day after work. My trip to/from work was in a helicopter that transported personnel to remote islands in the Atoll. Mostly Radar sites. I operated in numerous CQ WW CW contests. Lots and lots of QSO's, but multipliers were tough. I got to experience how well a 40M vertical works when the radials are laying in saltwater. Kwajalein is quite fun and lots to do there.

Another contracting job I later worked was on a radar tracking station on Christmas Island. My call was VR3AH (now T32). Old time DX'ers would certainly have worked me. Living on the Island with 6 other

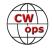

contractors is an experience most would probably not like. Ham radio made it tolerable. As VR3AH I worked nearly 4,000 qso's in one CQ WW SSB contest as a 10 meter single band entry.

My present day station is a Yaesu FTDX-5000, Ten Tec OMNI 6+, wires for the low bands, and a 2 element Yagi @ 60 ft. My DXCC count is 323 on CW. I experiment with ATMEL microprocessors and Arduino projects.

I haave been married to my wife Mary for 36 years. I retired in 2016 from the Department of Defense on Tinker AFB, OKC.

## Manfred Eisel, HB9DAX

I was born in 1940 and from the 70 years on the 2 meter band, from 1984 on the short wave band especially in the operating mode telegraphy and low power.

There were no computers, clusters, and various tools. The small power was imposed on me by the authorities because I disturbed the electrical appliances with the

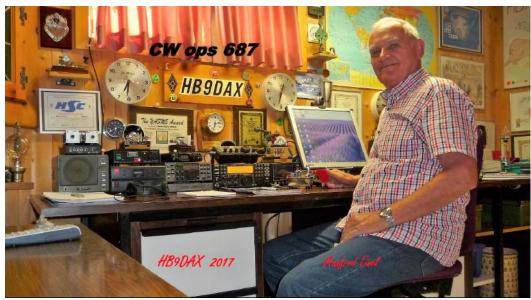

neighbor. I had to be satisfied with the small performance and then worked in low power. It was nice for me to build QRP devices, for example Heathkit HW7-HW9 all with maximal 5 watts. My antenna was a 2el. Fritzel beam at about 15 meters height. My location was not good, but it was open to the north and south. To the east, especially VK-ZL, I had only 20° open, to the west I had a mountain about 2900 me-

ters in the distance of 20 km in the way, but could work under good conditions these countries. I was able to take advantage of the sun cycles 22/23/24 especially 22 from 1986-1989 with a sunspot relative number of 165 optimally. In this time I get the very best DX countries in CW and QRP 5 watts.

To date, I have worked and confirmed 321 countries in CW and QRP with 5 watts. My equipment was Heathkit HW7-HW9, then Ele-

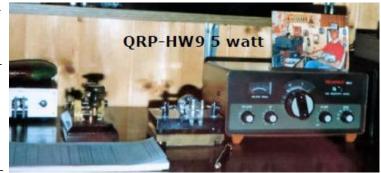

craft K2. Today I have the K3 and for QRP the KX3, super low power devices. One should put more emphasis on the operating technique during the test. And something positive about QRP, with low power the antenna gets more weight, because an old proverb says, "The antenna is the best amplifier and makes less interference."

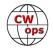

## Mats Gunnarsson, SM7BUA

First of all, thank You for the possibility to join this excellent cw-group. Just now I am operating from Puerto de la Cruz, Tenerife as EA8/SM7BUA, and I will go back to Sweden in the beginning of April. My home QTH is Bankeryd on the west coast of lake Vättern.

My interest started early as a young kid with DXing, and my favorite station was radio HCJB, Quito Ecuador, home of the Quad-antenna. During listening on an old BC receiver I found radio amateurs on 40 meter AM, and that gave me a new interest to learn Morse-code. Without a key and oscillator I used the piano, and by help of my dear mom, I learned the letters one by one plying one tone on the piano.

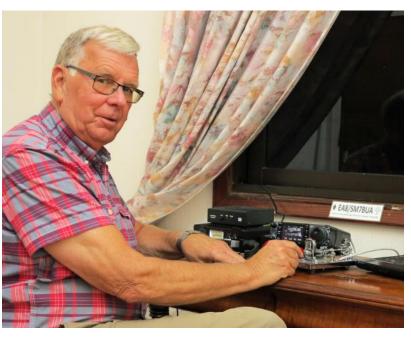

After some years I got to know how to use a Morse-key and also got my license in 1960 with the callsign SM7BUA.

After high school, I studied 3 years to get an exam as radio and TV-serviceman, but very soon I quit that work to attend a training as Christian youth leader in my denomination, Swedish Covenant Mission Church, and since that time I have been working fulltime in churchwork. During some years I was not too active as a Ham operator, but in early 1970 I begun to use my radio equipment again, and still it is an important part of my life.

As member of the NOMIRA-group (Nordic Mission Radio Amateurs) I made contact with missionaries in Africa and South-America. 1980 I went to Ecuador with my family, my wife Britt-Marie and two daughters, to work in the Nordic Department at radio HCJB, Quito as program producer for Swedish program on shortwave. The same station I listen to in early 1950. During 11 years we lived in Ecuador, and I was very active as HC1SK and also HC7SK during these years. I also made a DXpediton to HC8, assisted by my two girls to put up my dipoles. A great experience with CW pile-ups on different bands. I have been back twice in Ecuador together with a group of Swedish DXers for CQWWDX Contest. Our callsign was HD2M, a very special experience!

During the years I have been using Ham radio as a very important tool of communication during many situations. Earthquake in Ecuador, Transport with Aid for children in Romania, and radio communication in Africa.

As a scout leader I have worked as operator on many large Scout Jamborees, the last one was the from SJ22S "22nd World Scout Jamboree Sweden 2011." I was also in charge of the Morse code training program for the scouts.

Some years ago we started a Morse code training activity in Sweden where a large group met twice a week

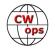

on 80 meters. We used SSB for voice communication, so I could talk to the students after they had listened to my CW transmission. They had to tell me what had been sent from my station by Morse code. It was a very successful training for many of them who had no local radio club to visit. A special CWactivity, <u>SOCWA (Scandinavian Open CW Activity)</u> started after some months which is still running on the Ham bands.

More info about my years as radio amateur you can read on QRZ.com.

## Gary Watson, W7EE

I earned my first Amateur Radio license in the June of 2013. I passed the Extra in July.

In the 2013 Field Day with no practical experience, I helped the Missoula Radio Club set up. I started out logging with N1MM for the Phone station. The CW station was unmanned. Lots of fun for a few hours and I really was impressed with the hams who were running. The

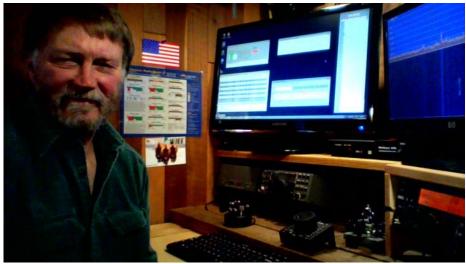

guys sounded so calm and in control of chaos.

I was having a great time but was tiring of the QRM. I took a break and about 6:00 pm, Tom Hellem, K0SN, sat down at the other station and started running on CW. I knew enough to see he was cranking out Q's. I walked over and asked him if I could listen in with a set of headphones. He nodded "yes" and I plugged in. After 20 seconds of listening to a CW, my first time hearing it actually, I was absolutely sure I would learn CW. I'm still plugged in! Tom was kind enough to teach me to about CW and contesting over the last 4 1/2 years. He is the essence of a great Elmer.

I started working CW in state QSO parties in the fall of 2014. The first contest I was able to run in was the Montana QSO party in January 2016. I actually won that contest. Tom and I operate some of the CW DX contests out of N7IP, Bob Tabke's awesome station. I am also a member of the Big Sky Contesters club where I have gotten to know N9RV Pat Barkey. Pat is one of the great contesters of all time and the previous editor of the *National Contest Journal*. Pat spent last field day with Tom and I on Union Peak at 6500' elevation working under my old call sign N7DXT. Other hams who there were N7CMJ, N7OCI and KF7PYJ running the phone station.

Now I have been invited to join CWOPS. I am very honored with my invitation to such a wonderful organization. CW Forever!!

I worked as an avionics tech in my 20's and them became a corporate pilot until 2004 when I purchased a small window treatment manufacturing company. We made hotel draperies and hospital privacy curtains and many other treatments. I sold that company in 2015 and I am now a full-time ham!

73 and see you in the pileups

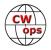

## Keith Williams, GW4OKT

My work background is in instrumentation & control systems and engineering training/development. After 38 years in the oil and gas industry, I retired in 2009.

Previously Licensed as G6CVK and A45WB - Worked/lived in Thailand, Oman and Sakhalin Island - I returned to amateur radio in the UK in 2009.

I still enjoy technical writing and scientific discovery. I am a tutor for the Bath Based Advanced distance learning (BBADL) course here in the UK.

I enjoy driving my tiny Caterham Seven, only 154bhp (& lightened flywheel), 0-60 mph 4.8s/top speed 127mph. Weighing in at 575kg, it gives plenty of smiles to the gallon.

Fly fishing for salmon and trout also is high on the agenda in the summer months. After May each year, it's decision time....fly fishing, playing on 6m or driving in beautiful Snowdonia, North Wales, tough choice!

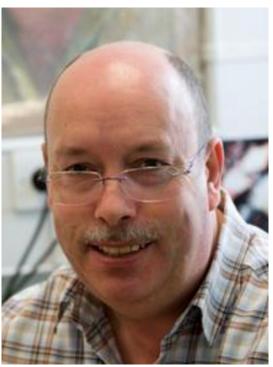

This year, CWTs are another option and I'm looking forward to meeting other CWops members. I take part in the UK CW Table annually and that remains a big draw for me. I use a Begali Traveler and Palm Paddle keys with my Elecraft K1, K2 and K3, very nice kit.

Looking back, I don't know how I found time to work - see you on the air!

## Dick Kwiatkowski, WN7S

I received my Novice radio amateur license in 1961 as WV2TQN in Celoron, New York. Celoron is a small sleepy town in Western New York. Prior to that, I was an avid broadcast band listener/ DXer and belonged to the National Radio Club. I learned code early in life and that helped determine my military service as a Navy Radioman. I served as a Radioman aboard COMSEV-ENTHFLT on the USS Oklahoma City and USS Providence from 1964 to 1967,

Solid Copy February 2018 Page 33

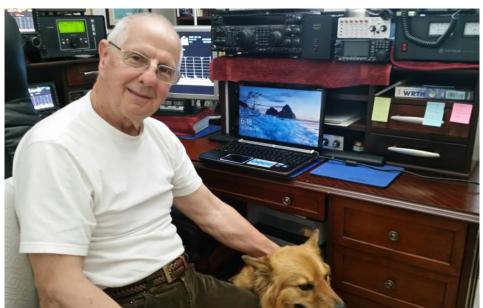

(Continued on next page)

homeported in Yokosuka, Japan.

After my military stint, I went to school and passed the Foreign Service exam. I spent 35 years overseas at US Embassies. For a number of years, I specialized and was stationed in West Africa. During home leave from Niger to Upper Volta (now Burkina Faso) I upgraded my ticket to Extra class. I was on the air in India, Zaire (Congo), Philippines, Greece, and other countries. This was my "contest and DX years". I had a ball. You may have worked me as VU2RCK, DU1KK, SV/WN7S, 9Q5DX or others. At most locations, I was permitted to ship Yagi's and Rohn 25, 60 feet towers. My hay day contest years were in the 80s and 90s. I only participated in the CW contests. Aside from the standard contests, my favorite was the All Asian CW DX contest. The JA's were really disciplined. Lots of great memories!

Once totally retired, I settled in a HOA location in Northern Virginia 25 miles west of Washington, D.C. On my wife's side, we have lots of relatives in the area so moving to a great QTH that would allow towers was not feasible. Maybe next lifetime. Also, she still works for the US government. My "big gain" days were doomed. Once settled and on the air, I realized that I was DXCC at a number of overseas locations, but not in the States. This was great grist to pursue stateside & DX awards. This has been fun pursuing them from a humble abode.

Once you have had towers, beams, amps at DX locations it is very humbling to be stuck in a HOA. I currently have good equipment but need to keep low profile with my antenna systems. That is where "real gain" is developed. My old logs were destroyed so I started out from scratch trying to chase DX. At the CWops mini tests, I squeak out my code on a DX-88 vertical and a MA5B 22 feet off my deck. I'm amazed that some of the guys run 200 QSOs in an hour. You may or may not have worked me – however chasing DX, you have certainly heard me. I've been called "wrong VFO dummy" a time or two, maybe more.

While overseas, my wife and I spent a number of year's scuba diving and sightseeing. Places like West Africa, Egypt, and Greece were simply breathtaking. There are memories that we will cherish forever.

I plan on attending Dayton/ Xenia again this year. See you at the DX Dinner at the Marriot. Last year, I took my wife for the first time. She has no affinity to Amateur Radio – but she loved the Tanger Shopping Outlets that were located across the street from our hotel in Jeffersonville. I currently belong the The Ol' Virgina Hams Club (W4OVH) in Manassas, Virginia. I have a ball and keep real busy during the yearly Field Day.

In sum, it is certainly an honor to be a member of CWOps. Thank You!

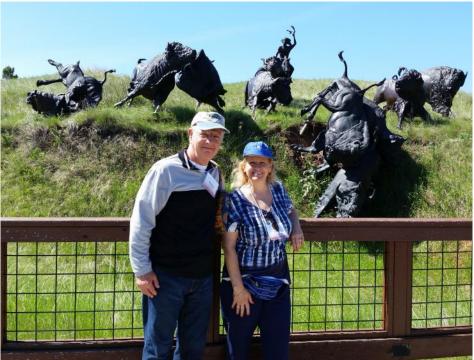

(Continued on next page)

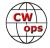

## Jack Falker, W8KR

I was first licensed as W8SRK in Detroit, Michigan in August 1954. I was classically trained on a straight-key by our across-the-back-fence neighbor in Detroit, W8QIX, a real old-timer and CW stickler, who forbade me to touch a bug until I could smoothly handle at least 20 WPM on the straight key. Because of my musical abilities, I was easily able to hear the character-length, spacing and rhythm of CW and it came very easily to me. By the time I passed my General test in early 1955, I had received the 30 WPM endorsement on my ARRL Code Proficiency Certificate. The 35 WPM sticker followed soon after and it still hangs on my shack wall, 63 years later. That's when W8QIX (finally) gave me permission to get a bug, and my mom took me to Reno Radio in Downtown Detroit and bought me a beautiful Chrome-plated Vibroplex Original Deluxe key for my 15th birthday, in July 1955. It's also about the time I started QRMing my mentor on 80 CW! I had followed in his footsteps as as a traffic handler and net control on the Michigan QMN net and was raising havoc with his receiver, about 100 feet away. So, I hung a sloping 40 meter vertical out

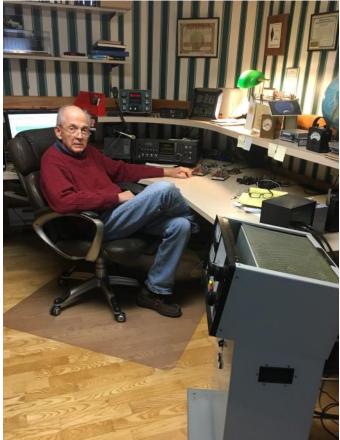

of the tree in my backyard and migrated to 7 mHz with my new DX-100. The DX bug bit me when I worked G2DPY on 40 CW and I never looked back. I made DXCC before going off to college and, over the next 50 years, with time out for the University of Michigan, the U.S. Navy and raising my family, somehow I made it to the top of the mixed honor roll (mostly CW).

I became W8KR in 1976 and moved to Edina, Minnesota (a suburb of Minneapolis) in 1977 and, along the way, became more interested in QRP DXing and rose-gardening than chasing new countries. I sold my 80-foot crank-up and TH-7 about 20 years ago and started building verticals for winter fun, after putting my rose gardens to bed for the year (it typically goes to -26 C here in the winter). After several iterations, I have learned that well-constructed verticals with lots of radials make very good DX antennas. My latest effort is "The Rose Garden Array", an elevated 4-square phased vertical array for 20 meters (see my February 2005 QST article). My other antenna is an elevated 40M ground plane with sloping radials, which is a very competitive antenna on 7 Mhz.

In 2018, I will have been on the air for 64 years. Look for me on 20 and 40 CW from November to April, and usually in my organic rose, perennial and vegetable gardens from May to October. However, now belonging to CWops, I plan to put up a simple wire antenna for the summer to stay active in the club and mentor new CW operators, so this will hopefully be another revitalization of ham radio for me.

My station is an ICOM 781 and a much-modified Henry 2K Classic X (two 3-500s in parallel). My primary station key is still my beautiful 1955 Vibroplex Original Deluxe. I also have a nice Vibroplex Original Deluxe Presentation model and several other vintage straight and semi-automatic keys. I have played with keyers but have always reverted to my Vibroplexes, so as not to affect my bug fist.

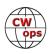

## Larry Mundinger, KG4Q

I got my novice license in 1957 at the age of 15 and upgraded to general the next year and escaped the crowded novice band segments and crystal control. I still value the training I received working up to 13 WPM in what was like a DX pileup with a wideopen receiver. The mind is an amazing filter. Still phone was not an option for a poor high school/ college kid so I stayed with CW on HF and built a two tube six meter AM rig and could check into a local RACES net. In November 1962 I received a call to report to the courthouse in a neighboring county to do a shift as the state emergency net NCS. I was so occupied with calculus, chemistry and such

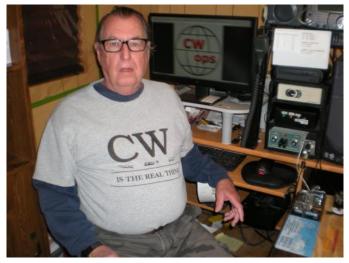

that I didn't know that the Cuban Missile Crisis was underway and we were close to war.

Over the years I continued to work mostly DX on CW as the job and family allowed. In 1978 I upgraded to Extra and received my present call.

After retiring in 2000 we moved to Florida and had a small lot and homeowner's association, so I was only on VHF but joined the newly formed ARES group just in time to be a shelter operator for three hurricanes. In 2011 bought a used HF rig and explored the world of stealth antennas and the digital modes.

In 2014 we moved back to north Alabama and now I have a half acre and no HOA. I use a 43 ft. vertical because my XYL and kids freak out even when I climb ladders. After confirming 200 countries on CW and 150 on digital, I decided to polish up my CW abilities. The fist is not as nimble as it once was so I started working the CWT sessions for practice which led to me writing this.

I have a homebrew interface that allows keying the new TS-2000X with the keyer, straight key, or the computer using the Fldigi QSK tone so I might send a contest exchange with a macro and revert to the keyer for something not programmed or a ragchew. My new hearing aids came with a Bluetooth repeater that can be connected to the rig's audio and it is better than any headphones because it applies the equalization my ears need.

## Gregg Buonomo, KE2SX

I was first licensed in 1971 at age 13 as WN2EKV, thanks to my cousin Gary, W2CS (then WA2PJL). At that time I was more interested in a microphone than a key, but things would change. I built my first radio - a Heathkit HW-16, and was thrilled that it worked at first power up. A year or so later Novices were no longer rockbound and I then built the matching HG-10B VFO. My CW skills progressed to the point that I began using a Vibroplex bug and I started accumulating Code Pro-

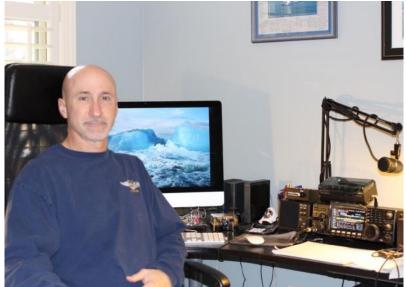

(Continued on next page)

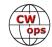

ficiency stickers from W1AW. So much for a microphone - CW was just fine.

After my Novice ticket expired I took a little break from radio for a few years for cars, college, and career. Around 1985 I took out an AM/FM/SW radio I had and started listening to W1AW code practice at the kitchen table, a little rusty on speed but copying code like it was yesterday - my wife was duly impressed. I got an ARRL Novice license manual and had my new call in no time - KA2ZYX. As soon as the ticket arrived in the mail I upgraded to General and a few years later to Advanced. At the Advanced session I sat for the Extra and missed the written by a few points but had a CSCE in hand for 20 WPM. One of these days I will get that Extra ticket.

After a 31 year career in law enforcement, about half of that as a helicopter pilot, I retired and we moved to NC. It took me about 5 years to get an antenna back up - thanks to an HOA it's unfortunately only a stealthy, remote tuned inverted L, but it works well enough that I've nearly earned WAS in just the past 3 months from this QTH - just need AK, RI, and MS. Troublesome AFCI circuit breakers have me keeping power down to about 30 watts, but I'm on the air. I also enjoy portable QRP ops with a KX3 and would like to start operating POTA and SOTA. When not playing radio I enjoy riding my Harley.

I'm having a great time with the CWTs and new (to me) computer logging. I do have that microphone now, but it doesn't get much use...

I am honored to become a member of CWops - thanks to N4YDU for the nomination, and to N5PHT, W4FS, and AA3B for the sponsorship.

## Jim Larson, AA4NP

I was licensed in 1975 as WA3YVI. I upgraded to Extra in 1985 and got the call AA4NP. I operate HF from the base and mobile. Working DX from the mobile on 40M is especially fun for me.

My rig is a TS-50 that does double duty as the mobile and base. I just run 100 watts which makes the challenge and fun greater!

The mobile antenna is the Hustler RM series antenna with 80,40, 20, 17, 15, 12 and 10 meter resonators. I have worked mobile to mobile DX to Europe. I am still looking for a mobile to mobile contact to VK or ZL.

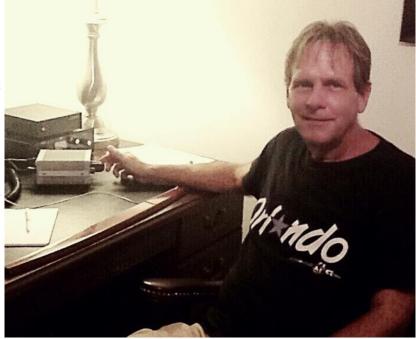

My base antenna is an inverted L made from 26 gauge wire to keep it invisible to the neighbors (I live in a deed restricted community) at about 12 m. It is end-fed and I use a tuner to operate 160M - 10M.

I received my BSEE in 1984 and MSEE in 1993. I work as an electrical engineer working on troposcatter radio systems.

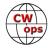

## Rob Neece, KK4R

I'm excited to be a member of CWops and appreciative of the help I have received via CW Academy to get my code up to a higher level. Thanks go to Tom Morehouse, K4AEN for pointing me in this direction.

My story starts with my member number, 1953, which is appropriately my year of birth. Although I may not have been born a CW operator, my first word was "dah", and fate may be involved. In truth, my father started me down the road to radio by tossing a Heathkit catalog to me when I was eleven or twelve. I must have showed interest, because not long after a transis-

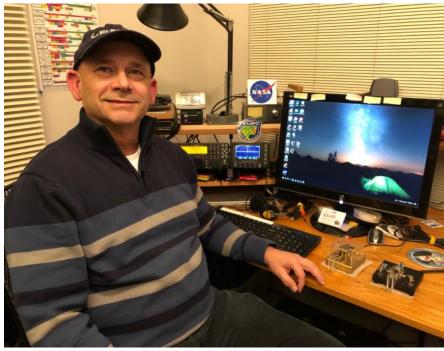

tor radio kit and some tools showed up. Mom set up a card table in the den, and I set to work. To my utter amazement, the radio worked, and I was hooked on electronics. Dad kept me supplied with kits, mostly audio equipment. However, I was always lusting after the ham gear that I saw in the Heathkit catalog.

Although I studied up on ham radio as a kid, I couldn't fathom how to learn Morse code off the page of a book, and I had no idea of where and how to take the exam. Hams were just voices I heard on my short-wave radio and code I couldn't copy. Finally, in grad school at NC State, a friend asked me if I ever thought of becoming a ham. We got our licenses that year and went to the Shelby, NC hamfest and bought HF radios. Back then, we had to use the code on HF. My friend made two QSOs, one of which was with me and the other with a mutual friend. That was enough for my buddy – he never got on the air again.

I had waited so long for this, that I wasn't going to stop, even if it meant sending CQ at 3 wpm! Which I did on 15 meters, painfully tapping out the characters and wondering if my signal was going anywhere further than Charlotte. Then my third QSO began. I heard a call that started with a J! Where did that come from?! Finally, I got the whole call and found out my friend was Taroh, in Japan! Now I had to send my name and location, but what was my name? My brain was overheating and blowing up like a hot air balloon! I may have bled from the ears, but I finished the QSO, and ran to the phone to call my Mom and Dad, and two sisters, and my buddy, etc.

Miraculously, Taroh was able to copy enough of my tortured code to send me a QSL card. A few years later, I was amazed to see that same card in a Heathkit catalog, propped up against a transceiver, and years after that I read an article about Taroh Yagi, a ham famous for hunting down newbees making tortured, ultra-slow code calls, hoping to be their first QSO.

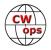

That's enough story-telling. Here are the stats. I'm an electrical engineer, working in system engineering on a sensor project for NASA. I live in Yorktown, VA and keep a modest station: a K3/P3 combination with two wire antennas. In the beginning I spent lots of time ragchewing on CW but never got very fast. I worked traffic and got my code up to the limit of my writing speed, then kids and distractions, like work, cut my operating time way down. More recently, I have spent time building radios and accessories, but lately, I'm back to operating, when I have time. That usually means working a contest or some DX on the weekend. After my CW Academy experience, I'm thinking about getting back to some ragchewing. I hope to meet some of you on the air.

## Norm Alexander, W4QN

I have been a Ham for 66 years, obtaining my Novice license in February 1952 – WN9QQN in Chicago, Illinois. I built my Eldico 75watt transmitter, paired with a brand new Hallicrafters S-40B receiver earned working nights after school. Great fun operating on 80M Novice band, I still have the 3741 kc crystal. I passed the General the following June keeping my call W9QQN. Although moderately active the first few months after being licensed I did go into a long hiatus for the next seven or eight years while going to college, graduating with an EE degree, getting married, and then going into the Navy flight program. This was a busy time as there was very limited time and opportunity for "Hamming". Upon leaving the Navy I began my career with Motorola in the Communications Division working on the design of two-way FM radio products. It was a great time to be in this business, transistors were replacing tubes in receiver circuits and in all but high power stages in transmitters. The im-

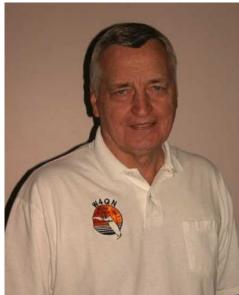

pact of solid state designs to the communications business grew exponentially, essentially following "Moore's" law, It was a very exciting and rewarding four decades of work.

With work and family becoming steady and stable and working there was time to again think about Ham radio. My two-way radio involvement became the stimulus to dig out my old HRO-50T1 from storage pick up a used Heathkit Mohawk transmitter and with a 40ft tower and Mosley tribander I was back on the air. Several of the local hams were avid DXers and up to then my DX may have been a VE or a XE. The 'DX Bug' bit and my focus was on working DX and achieving DXCC to be eligible to attend the W9DXCC annual convention held in Chicago. DXCC was achieved in the first year along with improvements in gear: Collins 75A4, adding SSB capability and an Amplifier. Career opportunities landed my family and I into the UK and the reciprocal call G5ABA/W9QQN; yes in those early days you had to use this call combination. Getting DXCC from the UK is almost a weekend effort based on opportunity but it was a challenge due to the British TV channel scheme and very low power (100w) regional TV transmitters. Back to Illinois, with bigger tower and antennas I continued the DX quest and over the next few years the coveted DXCC Honor Roll was achieved. This was achieved with the General Class license, however with the event of Incentive Licensing, and the loss of the low end of many bands was enough incentive to go for the Extra Class license in 1969. During this time I founded the Northern Illinois DX Association (NIDXA) along with several associates who now are SK's.

More career opportunities brought a move to Florida, escaping the "Black Hole" of Northern Illinois for the Sun and propagation of South Florida in 1971. The hole was dug and tower in place before the house was ready to move in – had to have the right priorities! The rules then required changing your call to reflect

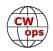

the district you reside in (wish that had not changed), and the Vanity License program permitted applying for a new Prefix and keeping your old suffix if not already in use. Although there were other call opportunities, I choose to keep my suffix and add the new pre-fix -- W4QQN. I also held W9QN as a secondary call, but I was in the Fourth District and believed it was important to reflect that identity so I relinquished my 1X2 secondary call. Contesting was the focus and soon 5BDXCC was worked in 1974, and the frequent DX-peditions of the 70's, 80's and 90's continued to add to my DX totals. The vanity license program gave me the opportunity to upgrade my call to a 1X2 and keep the district and essentially my historic suffix identity – W4QN and only the second holder of this call.

In the early 70's we formed the South Florida DX Association along with many of the members of the old Florida DX club and it's now one of the most senior DX clubs in Florida. The decades flew by and in 1996 I retired from Motorola. After taking care of the often neglected chores about the house I finally was in a position to take on something new, yet compliment my hobby of ham radio. I acquired the Cubex Quad antenna company of California in 1997, then in its fortieth year. I relocated the company to Florida, first to Davie (near Fort Lauderdale) and later to Jupiter where I also relocated my residence as well. It was a fun nearly ten years of designing many new antenna products, traveling to Ham conventions, and making many new friends and great customers. Cubex was acquired by Roger, Tennadyne Antennas in 2006. Cubex has just recently celebrated its Sixtieth year and the oldest manufacturer of Cubical Quads World Wide.

"Cubex" was a very pleasant experience but focusing on product and customers probably was the reason I still need one entity to have #1 Honor Roll status. I missed the P5 activity. However, since 2006 we have focused on getting back up to speed in the world of DXing, determined not to miss another ATNO. In 2007 I borrowed a Triband Mosley beam, oriented it NW (no rotor) and made sure I got BS7H, Scarborough Reef in the log. My all-time DX totals: Mixed 378, Phone 365 and CW 348. In the last ten years my operating activity has been pretty balanced between CW and Phone. I have also been very active in the CQ DX Marathon for the past few years, and my score has ranked in the top 5 for CW. For those who like to operate, the CQ DX Marathon is a great 'get on the air' motivator – Every year everything is new, and I have managed to work at least 260 entities or more each year. Great fun, try it I think you will enjoy it.

## Louis House, W5DPT

My name is Louis House and I reside and operate from our home in Deer Park, Texas, EL29kq.

I am married to the sweetest lady, Missy and we have one Son Sam, who is very active and has many interests in life.

I have been licensed for 39 years. On my path through Amateur Radio I took every exam for each class of license from Novice to Extra. All but the Extra were taken at the FFC office in Houston Texas.

I was fortunate to have Martin "MICK" Lang, WB5RSS (SK) for my code instructor. He taught the love for Mores Code not just the how too!

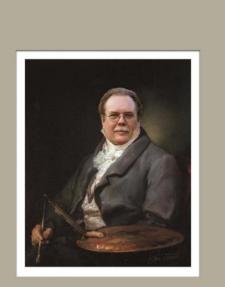

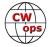

With meager equipment, an HW 7, J-38 key and dipoles fed with 75 ohm TV coax, I spent the first three years operating on 15, 20 and 40 meters with one watt.

Public service became my first area of organizational involvement in Amateur Radio. I found the code net for the ARRL NTS system and very quickly become the Texas Slow Net Manager, and it was a position that held for 11 years. The TSN purpose was to liaison between the faster nets and phone nets and at the same time to encourage new OP's who wanted to work on the code nets to increase their code proficiency and traffic handling skills.

I enjoyed it so much that I seized an opportunity to establish a code practice net on the Houston metroplex under the umbrella of the Brazos Valley Amateur Radio Club, of which I am a Life member. The net was 3 nights a week and was simulcast on 10 meter CW and 2 meter FM MCW. After a full year of practice nets another club member graciously took over and upgraded to computer generated transmissions... that was quite an enhancement for the 45 minute practice net.

In the NTS I have earned ORS, Net Manager, and Public Service Honor Roll,

During that 11-year period I received my ARRL A-1 operator nomination that I consider to be an honor that I hold as dear as the nomination the CWops.

I have worked the SATs; 6 meter MS, VHF weak signal work and various contests on VHF and UHF. Until recently I had never done any HF DXing. I learned quickly that this is another skill level and to date it has been exciting. I am a fairly new member of the TEXAS DX SOCIETY and NOW, just very recently was nominated for membership to this great Club CWops!

The photo I submitted is kind of unique courtesy of my sister Rae, who loves to do special photo enhancements and has done one for each of our family. She always thought of me as being aristocratic personality and so I became an aristocratic artist and this is her rendition.

I look forward to the camaraderie and fellowship of the CWops members and with those who aspire to be members.

## Rick Stasiak, VE3MM

Radio became a passion early in my life when as a young boy I spent hours reading about ham radio and electronics in youthoriented books such as the Rick Brant Science Adventure Series by John Blaine and the Hardy Boys. This led to building crystal sets and my first real radio and kit building experience, an Allied Electronics Night Kit Star Roamer shortwave receiver.

Fortuitously, a friendship developed with a high school buddy who is still active today. We took a night school ham radio class taught by Tom VE3HM (SK). We both got our licenses in early 1968 at the age of 15. Tom was a great teacher and a superb CW operator who set us both in the right direction. After getting a license, Howard VE3WT (SK), a DXCC Hon-

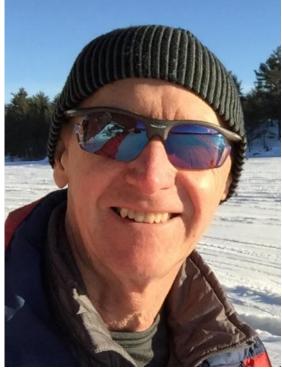

(Continued on next page)

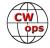

our Role member, became my primary mentor. Howard helped me build and erect a full size 3 element 20m Yagi mounted on the roof our family home. I also built a 20m linear amplifier and power supply that used a pair of 4-400 tubes. Imagine a teenager playing around with a homemade 3000 volt DC power supply that used mercury vapour rectifiers. DXing became a passion early in my ham radio days and continues to this day.

Fast forward 50 years.....

My wife Susan and I have two adult children, three grandchildren and another one on the way. Susan is a passionate tennis player and enjoys travelling. She organizes great travel adventures for us to a variety of destinations. I've enjoyed bringing a radio along and operating from some DX locations.

I am a semi-retired Professional Engineer (Electrical) working as an independent consultant. We live on a small suburban lot near Lake Ontario, in St. Catharines, Ontario, which is in the Niagara Peninsula.

In the last few years, I have been mostly on the low bands on CW chasing DX on 80 and 160M. I also enjoy contesting. I operate at John, VE3EJ's super station during his multi-op efforts during the CQWW contests and participate in various contests from my home QTH whenever I can. I am a life member of both ARRL and RAC. I volunteer as the treasurer for Contest Club Ontario and am a member of our local club, the Niagara Peninsula ARC.

Software Defined Radios are a great interest of mine and I have a collection of various SDR's in the basement. I enjoy the fellowship associated with the OpenHPSDR group.

Outside of amateur radio, sports activities consume much of my spare time, playing hockey and squash a few times a week. Cycling, tennis, skiing and hiking are also some of my other passions.

I was introduced to the CWT mini-tests by Rich VE3KI. After participating in a few CWT's, I had the incentive to join CWops. I am looking forward to participating in your fine organization.

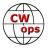